**UNIVERSIDADE TECNOLÓGICA FEDERAL DO PARANÁ**

**LUÍZA DALLA COSTA PERUSSO**

**FRACTAIS: UMA PONTE ENTRE A MATEMÁTICA E MEDICINA**

**PATO BRANCO 2022**

# **LUÍZA DALLA COSTA PERUSSO**

## **FRACTAIS: UMA PONTE ENTRE A MATEMÁTICA E MEDICINA**

### **Fractals: A Bridge Between Mathematics and Medicine**

Trabalho de Conclusão de Curso de graduação apresentado como requisito para obtenção do título de Licenciada em Matemática pela Universidade Tecnológica Federal do Paraná (UTFPR). Orientador(a): Ivan Gonzales Gargate

**PATO BRANCO**

**2022**

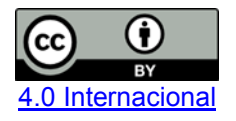

Esta licença permite compartilhamento, remixe, adaptação e criação a partir do trabalho, mesmo para fins comerciais, desde que sejam atribuídos créditos ao(s) autor(es). Conteúdos elaborados por terceiros, citados e referenciados nesta obra não são cobertos pela licença.

# **LUÍZA DALLA COSTA PERUSSO**

Trabalho de Conclusão de Curso de Graduação apresentado como requisito para obtenção do título de Licenciada em Matemática pela Universidade Tecnológica Federal do Paraná (UTFPR).

Data de aprovação: 07 de dezembro de 2022.

Ivan Gonzales Gargate Doutorado Universidade Tecnológica Federal do Paraná – Pato Branco

 $\mathcal{L}_\text{max}$  , and the set of the set of the set of the set of the set of the set of the set of the set of the set of the set of the set of the set of the set of the set of the set of the set of the set of the set of the

#### $\mathcal{L}_\text{max} = \mathcal{L}_\text{max} = \mathcal{$ Michael Gonzales Gargate Doutorado Universidade Tecnológica Federal do Paraná – Pato Branco

 $\mathcal{L}_\text{max} = \mathcal{L}_\text{max} = \mathcal{$ Elen Viviani Pereira Spreafico Doutorado Universidade Federal do Mato Grosso do Sul – Campo Grande

# **PATO BRANCO**

**2022**

Dedico este trabalho com todo o meu coração aos meus falecidos avós Oliva Fiorio Dalla Costa e Alcídio Luiz Dalla Costa.

### **AGRADECIMENTOS**

Não posso deixar de prestar minha mais sincera gratidão a todos aqueles que contribuíram para o desenvolvimento desse trabalho.

Em primeiro lugar agradeço a tia Helen Ilha por ter sido a primeira pessoa que me instigou a ler sobre a beleza dos fractais e sua tremenda vastidão nos mais diferentes contextos.

Em segundo lugar ao meu orientador Ivan Gonzales Gargate por ter aceitado o desafio de trabalhar comigo a Matemática além dos conceitos que estudamos na graduação, juntamente com a professora Marlova Caldatto, a qual me auxiliou nos primeiros passos desse projeto.

Aos meus colegas e amigos que estiveram durante todos esses meses ao meu lado, acompanhando a evolução desse texto nas inúmeras noites, sempre tornando-as mais leves.

As minhas amigas e colegas de trabalho Klara Granetto e Isabela Parzianello, que clarearam minhas ideias e me deram suporte quando as informações estavam desalinhadas.

Por último e certamente não menos importante, agradeço a minha família. Minha irmã Giovanna Dalla Costa Perusso, minha mãe Rosangela Dalla Costa e meu pai Sando Ítalo Perusso, que apoiaram a ideia desse trabalho desde o princípio, por mais que soubessem o desafio que ele representaria e frequentemente me motivaram quando meus pensamentos estavam nebulosos. Obrigada por estarem sempre ao meu lado, mesmo percebendo que muitas vezes meu tempo e minha atenção se voltavam a essa escrita.

Aos demais envolvidos que em algum momento me auxiliaram e torceram por mim, estendo meu singelo agradecimento.

A fractal is a way of seeing infinity. (MANDELBROT; BENOIT, 1982).

### **RESUMO**

O objetivo desse trabalho foi identificar a presença da Geometria Fractal em estudos já publicados de diferentes áreas da medicina. Para tanto, a metodologia utilizada foi qualitativa, onde inicialmente foram selecionadas as especialidades médicas, as quais utilizassem em seu diagnóstico exames de imagem. Sendo assim, os campos escolhidos foram oncologia, neurologia e angiologia. Nesse contexto, a partir da plataforma do Google Acadêmico, foram selecionados trabalhos publicados entre janeiro de 2021 e junho de 2022. Foram encontrados três trabalhos de oncologia, três de neurologia e nenhum de angiologia compatíveis com o objetivo dessa pesquisa. Como resultado dos estudos dos seis trabalhos analisados, percebeu-se a recorrência do uso do método do *Box-Counting* para descrever irregularidades presentes na anatomia humana, em especial utilizando como recurso o software *ImageJ,*  ressaltando a incidência de diferentes tipos de exames de imagem. Por fim, foi possível concluir que a Geometria Fractal é a única geometria capaz de estudar, encontrar e formalizar padrões em formas consideradas como anomalias.

Palavras-chave: medicina; geometria fractal; dimensão fractal.

### **ABSTRACT**

The objective of this study was to identify the presence of Fractal Geometry in published studies from different areas of medicine. To this end, the methodology used was qualitative, where initially medical specialties were selected, which used imaging exams in their diagnosis. Thus, the fields chosen were oncology, neurology, and angiology. In this context, works published between January 2021 and June 2022 were selected from the Google Scholar platform. Three works on oncology, three on neurology, and none on angiology were found to be compatible with the objective of this research. As a result of the studies of the six papers analyzed, it was noticed the recurrence of the use of the Box-Counting method to describe irregularities present in human anatomy, especially using the ImageJ software as a resource, highlighting the incidence of different types of imaging exams. Finally, it was possible to conclude that Fractal Geometry is the only geometry capable of studying, finding and formalizing patterns in shapes considered as anomalies.

Keywords: medicine; fractal geometry; fractal dimension.

# **LISTA DE ILUSTRAÇÕES**

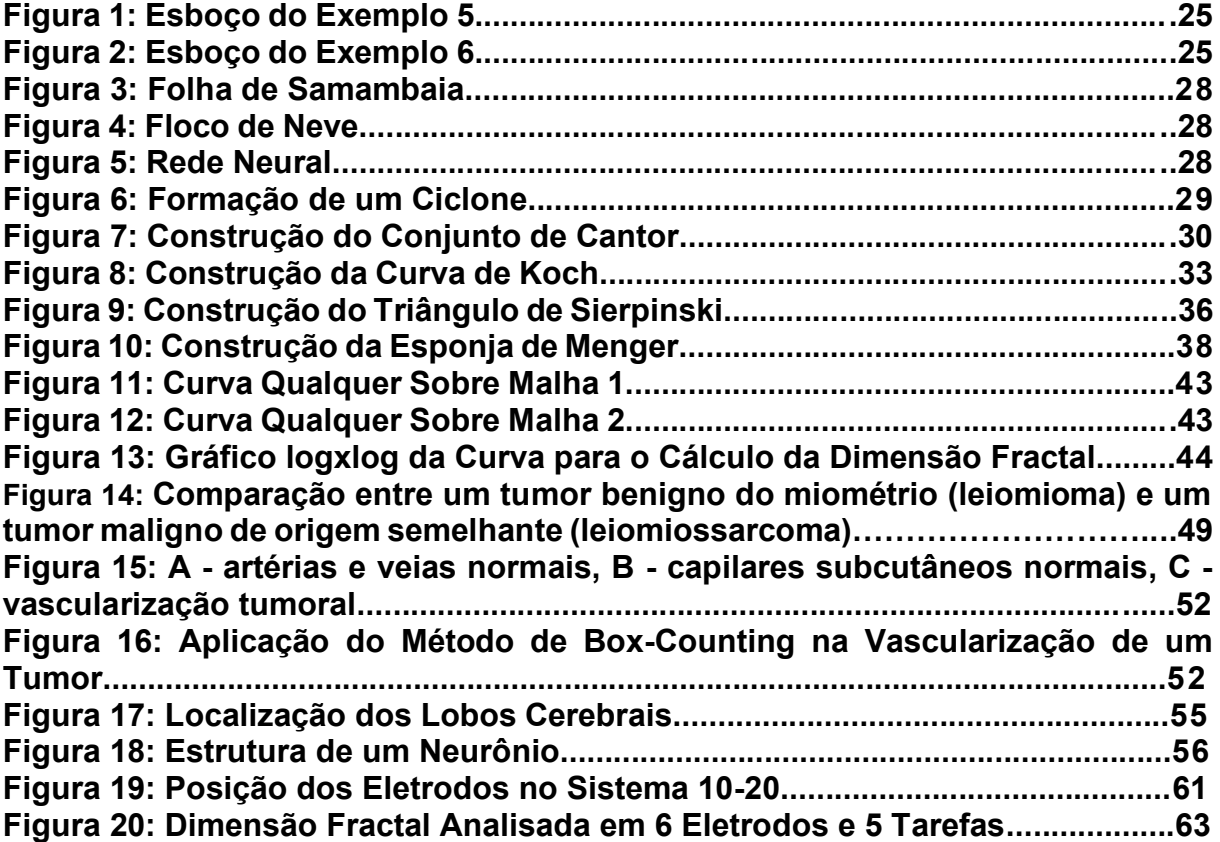

.

## **LISTA DE TABELAS**

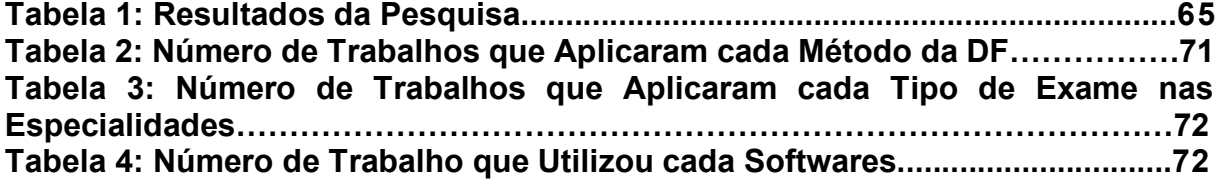

# **SUMÁRIO**

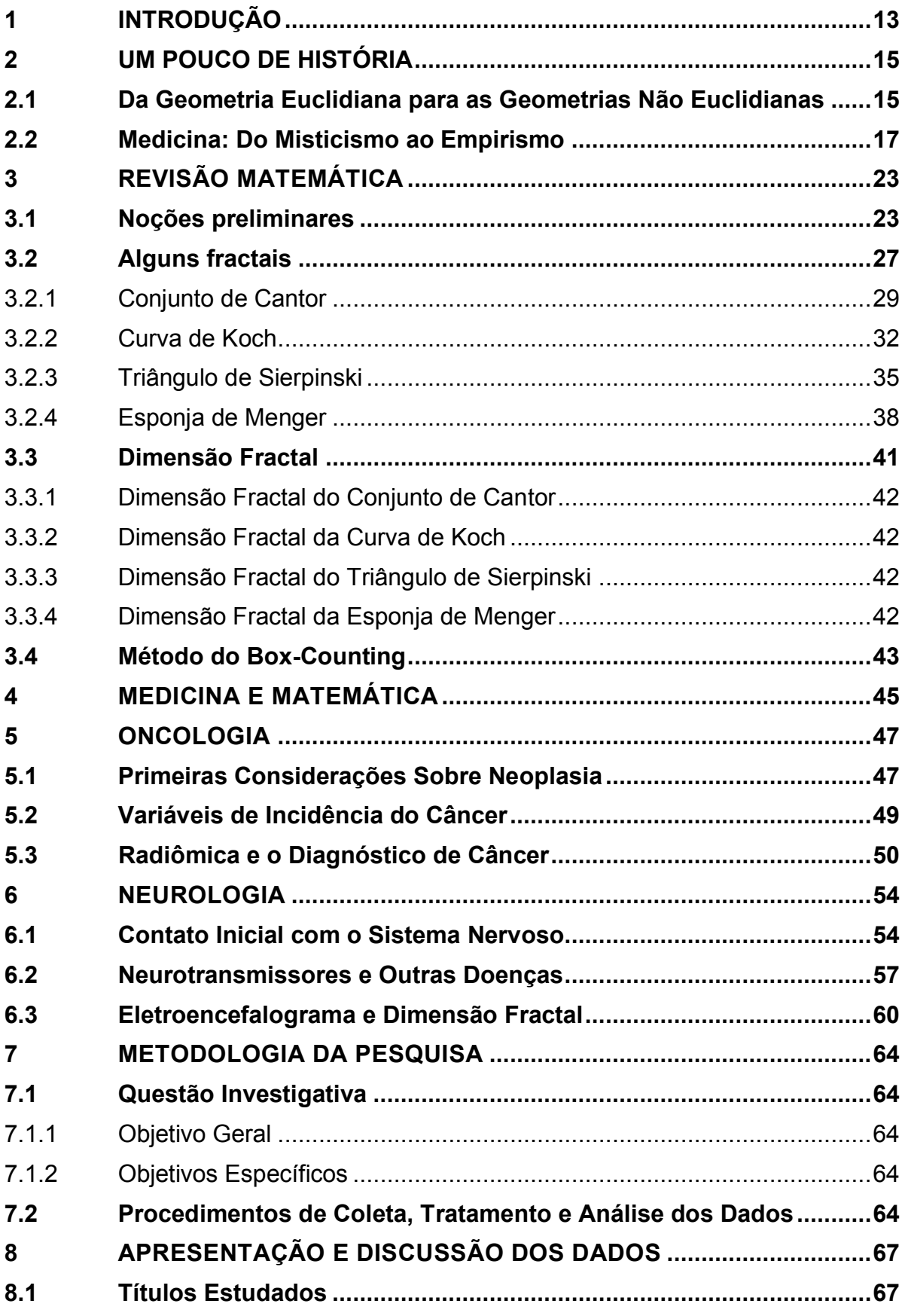

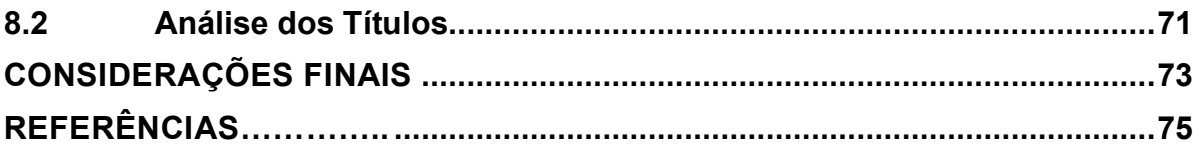

### <span id="page-12-0"></span>**1 INTRODUÇÃO**

Historicamente na Matemática, a Geometria Fractal é muito nova, pois até pouco tempo usava-se a Geometria Euclidiana como solução para problemas geométricos e aritméticos. Nesse contexto, a Geometria Fractal veio como ferramenta para compreender questões que se desvencilham do plano.

Nesse contexto, a beleza e complexidade existentes nas formas fractais são, certamente, grandes motivadoras para abordar a Geometria Fractal como objeto de estudo. A sua relevância e possibilidade de interdisciplinaridade com outras áreas de conhecimento, como por exemplo, Economia, Química, Medicina, entre outras, foram determinantes para a escolha desse tema como produto final neste Trabalho de Conclusão de Curso.

Das áreas citadas acima, a Medicina ganhou relevância devido ao fato de trabalhar diretamente com vidas, em diversas circunstâncias. Desse modo, engloba um grande número de médicos, pesquisadores e pacientes avaliados em situações recorrentes dos hospitais.

Em vista disso, essa pesquisa tem por objetivo identificar a presença da Geometria Fractal em estudos desenvolvidos em diferentes áreas da medicina, e para tanto utilizará, como embasamento teórico o conhecimento dos tópicos: fractais, medicina e dimensão fractal.

Vale ressaltar que, esse tópico se torna pertinente pois a forma fractal modela, investiga e resolve problemas da área médica, fazendo o uso da linguagem e interpretação matemática, ou seja, se apropriando de conhecimentos que a área de ciências exatas estuda e explora.

Assim, esse trabalho destacará a importância da Dimensão Fractal na medicina, uma vez que seu estudo fundamenta comportamentos e atividades do funcionamento e da anatomia do corpo humano.

Ademais, o estudo da matemática tanto na educação básica quanto na graduação, se torna mais interessante quando relacionado a aplicações em diferentes áreas profissionais, promovendo assim um vínculo de teorias e definições abstratas com casos reais.

Por fim, para subsidiar este trabalho, a pesquisa se dividirá em 7 capítulos, os quais proporcionarão um conhecimento teórico pertinentes ao desenvolvimento do assunto proposto. São eles: Um Pouco de História, o qual trará brevemente elementos notáveis da evolução e construção tanto da Geometria Fractal, quanto da Medicina; Revisão Matemática, o qual apresentará algumas definições e exemplos matemáticos relacionados com os cálculos por de traz dos fractais; Medicina e Matemática, o qual visará relacionar conhecimentos da Medicina com traços em que se evidencia a interpretação matemática; Oncologia e Neurologia, os quais discutirão alguns aspectos relevantes acerca da doença do câncer e transtornos psicológicos, respectivamente; Metodologia da Pesquisa, o qual apresentará detalhadamente como essa pesquisa foi realizada e, por último, Apresentação e Discussão dos Dados, o qual exibirá um estudo dos títulos analisados, incorporando um comparativo entre eles, para finalmente delinear uma conclusão.

### <span id="page-14-0"></span>**2 UM POUCO DE HISTÓRIA**

A confecção desse capítulo está baseada nos seguintes textos: *História da Matemática* (2018)*,* de Carl Boyer; *História da Medicina* (2010), de Eurico de Aguiar.

#### <span id="page-14-1"></span>**2.1 Da Geometria Euclidiana para as Geometrias Não Euclidianas**

A História da Matemática tenta criar uma cronologia a respeito da evolução humana nos assuntos de aritmética e geometria. Foram necessários milênios até o homem se tornar capaz de registrar seus pensamentos de forma compreensível, sendo que por muito tempo apenas tábuas, pedras, desenhos e rabiscos apontavam indícios da necessidade humana de padronizar o que hoje chamamos de matemática.

A beleza das formas sempre motivou o homem a investigar e assimilar todo e qualquer elemento presente na natureza, suas relações e propriedades. Em todas as culturas espalhadas pelo mundo, como a dos povos mesopotâmicos - em especial os babilônios – a dos chineses, hindus e egípcios, tinham todas como objetivo usar a matemática como ferramenta para facilitar atividades do dia a dia, como contagens, mensurações, divisões de terra, construções, previsões de eventos, comportamento dos astros.

Foram os gregos, por volta de 300 a.C., que sistematizaram o estudo da geometria, trazendo vários nomes importantes, como Tales de Mileto, Arquimedes e Pitágoras. Nesse contexto, foi Euclides de Alexandria, o qual em sua obra denominada *Os Elementos* que formalizou todas as definições e proposições da geometria plana e espacial baseados em 5 postulados.

Segundo Boyer (2012, p. 89):

trata-se de um texto introdutório cobrindo toda a matemática elementar — isto é, aritmética (no sentido de "teoria dos números"), geometria sintética (de pontos, retas, planos, círculos e esferas), e álgebra (não no sentido simbólico moderno, mas um equivalente em roupagem geométrica).

Lenir Goulart resume em sua tese de doutorado as subdivisões gerais da obra de Euclides da seguinte forma:

> A obra está dividida em treze livros, com um total de 465 proposições, das quais 93 são problemas e 372 são teoremas. Os quatro primeiros livros são sobre geometria elementar e se referem a triângulos, paralelogramos, equivalência, circunferências, inscrição e circunscrição de polígonos regulares. Os dois livros seguintes, V e VI, tratam da proporcionalidade. O VII VIII e IX se referem à aritmética ou, mais exatamente, à teoria elementar dos números. O livro X, se referem aos números irracionais; e os últimos, os livros XI, XII, XIII, versam principalmente sobre geometria no espaço (Goulart, p. 23, 2002).

Vale ressaltar que *Os Elementos* foi um livro publicado com uma tremenda linguagem dedutiva, ou seja, o raciocínio lógico prevaleceu em cada axioma, proposição e teorema, sendo que cada demonstração realizada consistia na concordância de premissas.

Segue abaixo os 5 postulados de Euclides, retirados da obra *Fundamentos de Geometria (2019),* escrita por Celso Machado e Mariana Ferraz:

- I. Dados dois pontos distintos, há um único segmento de reta que os une.
- II. Um segmento de reta pode ser prolongado indefinidamente para construir uma reta.
- III. Dados um ponto e uma distância quaisquer, pode-se construir uma circunferência de centro naquele ponto e com raio igual à distância dada.
- IV. Todos os ângulos retos são congruentes (semelhantes).
- V. Se duas linhas intersectam uma terceira linha, de tal forma que a soma dos ângulos internos em um lado é menor que dois ângulos retos, então as duas linhas devem intersectar-se nesse lado, se forem estendidas indefinidamente.

Dos 5 postulados propostos por Euclides, os 4 primeiros foram bem aceitos sem gerar discordância, contudo o quinto não convenceu a todos os matemáticos e, assim, abriu margem para novas teorias a respeito da Geometria que até então era vista pela sociedade como irrevogável.

O grande problema do Quinto Postulado, conhecido como Postulado das Paralelas, deu-se ao fato dos estudiosos tentarem o provar utilizando os anteriores como base, ou seja, ele mais era visto como uma proposição ao invés de um postulado como fora colocado. Sendo assim, essa situação acarretou inúmeros estudos e revisões da obra de Euclides e devido a tantas discordâncias a geometria descrita por ele passou a ser chamada de Geometria Euclidiana. Assim, outras geometrias acabaram ganhando nome juntamente com novas definições e, consequentemente novos resultados.

Ao analisar superfícies planas, a Geometria Euclidiana exercia seu papel adequadamente, pois o objeto de estudo era o plano em si. Todavia em casos de superfícies curvas algumas questões já não eram mais possíveis de serem solucionadas, uma vez que as definições e postulados não se assentavam em relação ao novo sujeito de pesquisa.

Na tentativa de adequar o Postulado das Paralelas às superfícies, alguns matemáticos romperam com as escritas da Geometria Euclidiana e apresentaram novos conceitos. Nesse contexto, destacaram-se como geometrias não euclidianas a Geometria Hiperbólica, desenvolvida simultaneamente por Nicolay Lobachevsky e Janos Bolyai entre os anos de 1829 e 1830, o qual acabou publicando suas descobertas em 1832; a Geometria Esférica criada por Georg Friedrich Riemann em 1854, utilizando estudos de Carl Friedrich Gauss acerca da geometria diferencial como base; a Geometria Projetiva, impulsionada por Desargues em 1639 e melhor desenvolvida por Poncelet em 1822; e a Geometria Fractal, formalizada por Benoit Mandelbrot em 1975.

#### <span id="page-16-0"></span>**2.2 Medicina: Do Misticismo ao Empirismo**

Há muito tempo a medicina estava diretamente ligada com crenças religiosas. Essas determinavam os tratamentos das doenças de acordo com a ética da Igreja do praticante.

Antes da ciência ganhar força, os medicamentos aplicados provinham puramente da natureza, dessa forma, muitas vezes as pessoas que os manipulavam eram consideradas curandeiros/feiticeiros, ou seja, utilizavam uma força superior para curar os males.

Nesse contexto, a arte da cura oriental (com fundamentos por volta de 1900 anos a.C.) traz consigo aspectos importantes relacionados a dinâmica do *yin yang*, ressaltando a conexão entre o corpo, o espaço e o bem-estar. Assim,

> O corpo humano seria uma miniatura do universo, e seria constituído dos mesmos materiais desse universo. A doença deveria ser vista mais como uma desarmonia entre o homem e o seu meio ambiente. A medicina tradicional chinesa não faz diferença entre doença física e doença mental, sendo a doença mental conseqüência [sic] da perda de harmonia entre o corpo e o espírito (AGUIAR, 2010, p. 10).

Desse modo, em relação a prática do *yin yang* na medicina, os chineses relacionaram de um lado a utilização de plantas medicinais (*yin*) e do outro técnicas de acupuntura e moxibustão (*yang*) para o tratamento de doenças.

Mais tarde eles introduziram a ideia de medicina legal, a qual foi apresentada como um tratado, cujo conteúdo envolvia sinais de análise de perícia, distinguindo possíveis tipos de homicídios, além de também passar instruções de técnicas medicinais utilizadas na época. Sendo assim, a medicina chinesa contribuiu de forma

significativa para o avanço das pesquisas científicas ao redor do mundo impulsionando a prática experimental (AGUIAR, 2010, p. 11).

Seguindo a lógica da medicina legal, entre 1948 e 1905 a.C., durante o reinado de Hamurabi, na Babilônia, pela primeira vez cobrava-se responsabilidade jurídica dos profissionais da saúde, podendo eles responderem civil e criminalmente (AGUIAR, 2010, p. 12).

Os egípcios, acerca de 2200 a 1800 a.C., conseguiram combinar o misticismo pautado na religiosidade politeísta com a racionalidade empírica. O primeiro representado pela figura de *Imhotep*, o deus da medicina, o qual viveu como sacerdote e contribuiu na cura de pacientes expulsando os demônios que os habitavam. Por outro lado, o segundo baseado no experimento, deu suporte para a comprovação da existência de substâncias ativas no tratamento de diversas doenças, além de também despertar o interesse em questões higiênicas quanto ao preparo e sepultamento do corpo após a morte e limpeza do local, técnicas que foram melhoradas ao longo dos anos.

Com base nisso, outros povos ao redor do mundo foram moldando a ideia de religião versus ciência, enfatizando o aprimoramento de técnicas, a investigação para descoberta de novas curas e práticas, e assim desapegando o misticismo que até então era enraizado, colocando-o como segundo plano ao tratar do quesito saúde.

Diante disso, foi na Grécia, no período clássico, onde houve uma ruptura significante com o pensamento místico e por consequência frisada a importância do pensamento filosófico-crítico, pautado na racionalidade.

Esse período foi marcado por grandes mentes, sendo esses estudiosos de filosofia, matemática, astronomia, os quais colocavam o conhecimento acima da fé. Na área de medicina destacou-se o nome de Hipócrates, considerado pai da medicina e reconhecido por suas contribuições na coletânea *Corpus Hippocratieum,* um aglomerado de ideias voltadas às práticas médicas.

A medicina hipocrática foi destacada pelo método experimental, ou seja, aplicava-se os medicamentos e se esperava uma reação, seja ela positiva ou negativa. Priorizava-se o contato com o paciente, enfatizando a observação dos sintomas, recolhimento de dados, avaliação de um prognóstico para então se prestar um tratamento.

Essa perspectiva da medicina foi sendo por anos explorada, e a partir desses experimentos o homem conseguiu comprovar resultados de eficácia para inúmeras doenças, desse modo,

> A historiografia da medicina ocidental percebe o Corpus hippocraticum como um momento precioso de um percurso onde perdas e ganhos resultaram no que hoje reconhecemos como a medicina de nossos tempos. A partir do século XIX, a medicina, por sua associação com a tecnologia material, passou a ser a área do saber humano que guarda uma relação muito notória com o seu tempo. Contudo, foi justamente a notoriedade dessa relação que impulsionou a incorporação do Corpus hippocraticum na memória da medicina. (CAIRUS, 2005 p. 38)

Mais tarde, aproximadamente no século II d.C., Galeno, um dos maiores comentadores da obra de Hipócrates, expandiu a coletânea de *Corpus Hippocratieum,*  aperfeiçoando métodos, correlacionando temperamentos com quadros clínicos e buscando operar a terapêutica pautada na teoria dos opostos, ou seja, "aplicava calor se a doença havia sido causada pelo frio, ou purgativos se fosse conseqüência [sic] de algum excesso alimentar" (AGUIAR, 2010, p. 27).

Posteriormente, na Idade Média as civilizações retrocederam em relação ao pensamento racional, voltando a associar as doenças como presença demoníaca, cujo tratamento novamente passou a ser associado com rezas e rituais.

A medicina ganhou voz e credibilidade outra vez apenas quando surgiram as universidades europeias no século XII. Nesse período houve também novas descobertas no campo da farmacologia, com a manipulação química de substâncias, contribuindo na produção de novos remédios e incentivando o trabalho que os alquimistas vinham analisando e desenvolvendo.

Esse período se estendeu até o século XV, o qual foi marcado pela queda de Constantinopla, representando o fim da Idade Média, e assim, o pensamento científico abria portas para uma sistematização lógica de leis e generalizações que regulavam as experiências humanas e da natureza, ressaltando a valia do método indutivo na época, o qual contribuiu significativamente para a evolução Matemática.

Logo em seguida, o empirismo foi formalmente considerado uma doutrina, cujo fundador foi John Locke. Essa doutrina colocava a experiência como fonte primordial de conhecimento, confrontando a escolástica, doutrina fortemente influenciada pela Igreja, que manteve a teologia como norteadora da sociedade durante toda a Idade Média.

John Locke, juntamente com outros filósofos como Francis Bacon e Rene Descartes fomentaram a propagação de ideias iluministas, movimento o qual ganhou vida no século XVIII, durante o Renascimento, por toda a Europa. Esse tinha cunho econômico, político, intelectual e cultural, marcado pelo racionalismo.

Desde então as áreas de medicina foram se aperfeiçoando com o avanço das pesquisas, as especialidades médicas foram mais bem subdivididas, as técnicas cirúrgicas e métodos de tratamento se sofisticaram, a anatomia humana foi melhor compreendida e explorada, novas descobertas acerca do funcionamento dos sistemas do corpo foram divulgadas, refletindo assim em um domínio considerável da ciência.

Durante a década de 1590 foi desenvolvido o primeiro microscópio, elaborado pelo holandês Leewenhoek. Esse instrumento foi de grande relevância para a investigação e reconhecimento de novos organismos e estudo de organismos já familiares.

Cabe lembrar que nessa época, o povo europeu já estava explorando as terras brasileiras e trazendo consigo sua cultura e conhecimentos. Estabelecendo-se aqui, pesquisadores puderam explorar a área e relatar doenças aqui encontradas, iniciando um estudo de epidemiologia no Brasil.

O próximo marco que impactou notadamente a sociedade foi a Revolução Industrial no século XVIII. Houve um tremendo avanço tecnológico, que possibilitou a maior eficácia nas indústrias e gerou um entusiasmo relevante para os intelectuais e cientistas da época.

Com o crescimento das indústrias tornou-se necessária uma melhoria no saneamento urbano, uma vez que a falta de estrutura básica se tornou um aspecto gravíssimo para a proliferação de doenças e epidemias, motivando a criação de hospitais e fomentando a cada dia a pesquisa científica.

Nesse contexto, o médico Edward Jenner dedicou boa parte de sua vida ao estudo de técnicas de proteção contra a varíola humana, doença infecciosa grave e de alto grau contagioso.

Ele percebeu que pessoas as quais ordenavam vacas adquiriam a varíola bovina contudo se apresentavam imunes à varíola humana. Assim, injetou secreção (pus) de uma camponesa a qual manifestava a varíola bovina em um garoto que continha a varíola humana. Algumas semanas depois, Jenner concluiu que a varíola bovina funcionava como um neutralizante da humana, trabalhando da mesma forma que os anticorpos (AGUIAR, 2010, p. 61).

Por fim, publicou os resultados da pesquisa e essa foi intitulada como a primeira vacina eficaz, sendo logo reconhecida pelo mundo, acarretando a criação de vários institutos de vacinas. No Brasil, a vacina chegou apenas no ano de 1804, por meio do Marquês de Barbacena.

No final do século XVIII, devido ao lema da Revolução Francesa, "liberdade, igualdade e fraternidade", a medicina, juntamente com a sociedade deram um grande salto em relação aos doentes mentais. Até então as doenças relacionadas a mente eram vistas com maus olhos, os pacientes eram considerados loucos e muitas vezes maltratados. As patologias cerebrais passaram a ser puramente estudadas pela área de psiquiatria e com isso, o olhar e o tratamento para com eles se tornaram mais humanizados.

No século XIX, a Matemática ganhou mais força devido ao suporte que proporcionava para as áreas de óptica, ondulatória, acústica, eletromagnetismo, entre outros. Esses campos da física passaram a ser estudados sob um ponto de vista médico, podendo assim explicar várias funções e reações que ocorriam no corpo humano.

Para aprimorar os diagnósticos instrumentos mais precisos tiveram que ser desenvolvidos na tentativa de tratar as diversas doenças que atacavam os sistemas até então conhecidos. No entanto, cada especialidade demandava um conhecimento específico da área de ciências exatas, sendo assim a Matemática se tornou uma grande aliada no avanço da medicina, principalmente nos exames para o prognóstico e identificação de um quadro clínico.

Avançou-se diversos assuntos na medicina, como a aplicação da técnica da homeopatia, a utilização do microscópio se tornou mais constante para tratar das análises de microrganismos, mais vacinas foram desenvolvidas e testadas ao longo dos anos, a pesquisa voltada a fisiologia humana e o metabolismo ganharam força e, com isso se enfatizou a utilidade da bioquímica, principalmente ao que se refere a descoberta dos analgésicos e anestésicos.

O momento de ascensão na medicina, ao que concerne a evolução dos meios tecnológicos, se marcou pela criação do primeiro exame de imagem, no ano de 1895. O físico Wilhelm Konrad Rontgen reparou que quando uma tela revestida de platino cianeto se aproximava de um tubo de vácuo no qual existia condução de eletricidade, ela imediatamente se tornava fluorescente (AGUIAR, 2010, p. 94).

Mais tarde ele concluiu que esse efeito surtia devido a emissão de um tipo de radiação, sendo essa formadora de imagens caracterizada pela fluorescência em um negativo de filme fotográfico. Rontgen nomeou essa radiação de Raio X, e testou-a oficialmente fotografando a mão esquerda de sua esposa.

Dentro da medicina, o campo que passou a estudar afundo a emissão de radiação denominou-se radiologia. Essa especialidade permitiu um grande avanço para o diagnóstico de inúmeras doenças, especialmente nas áreas de ortopedia, oncologia, neurologia e pneumologia, uma vez que as imagens resultantes desse exame apontavam nitidamente as estruturas internas do corpo humano, ou seja, ossos, órgãos e vasos sanguíneos, de modo não invasivo (IMEX, 2022, s.p.).

O aparelho de raio X, como precursor, impulsionou o desenvolvimento dos demais equipamentos tecnológicos utilizados como exame de imagem, como por exemplo o instrumento de tomografia (computadorizada), mamografia, ultrassonografia, eletroencefalograma, angiografia, ressonância magnética, entre outros. Em pouco tempo esse conhecimento já estava disseminado ao redor do mundo e cientistas já vinham estudando novas formas de examinar um paciente. No Brasil, a primeira radiografia realizada foi no ano seguinte da criação do raio X.

Após 77 anos da descoberta de Rontgen, o engenheiro eletricista Godfrey Hounsfield juntamente com o físico Allan Cormack se questionaram sobre a possibilidade de utilizar o computador como base para maior detalhamento durante as visualizações dos exames de raio X. Feito isso, eles desenvolveram um aparelho que quando vinculado com o computador gerava imagens de diferentes ângulos do tecido, permitindo assim uma categorização dos tecidos por meio de suas densidades, essa técnica foi chamada de tomografia computadorizada (TC), fundamental para a descoberta de cânceres atualmente.

Quanto ao eletroencefalograma (EEG), foi somente testado em humanos por meio de Hans Berger, no ano de 1924, na área de psiquiatria. Já tinha sido comprovada a aparição de atividade elétrica cerebral em animais com Richard Caton, contudo foi Berger quem descreveu e distinguiu as ondas alfa e beta em exames de pessoas. O EEG é capaz de reconhecer doenças neurológicas, metabólicas e degenerativas, tumores, quadros vasculares, distúrbios convulsivos, sendo todos eles análises clínicas de neurologia.

### <span id="page-22-0"></span>**3 REVISÃO MATEMÁTICA**

#### <span id="page-22-1"></span>**3.1 Noções Preliminares**

Para a melhor compreensão matemática por trás dos fractais algumas definições são necessárias, uma vez que essas serão fundamentais para as demonstrações que serão apresentadas no próximo subtópico. As definições e exemplos retratados a seguir são retirados do livro "Curso de Análise", de Elon Lages Lima *et al* (2009, p. 160).

**Definição 1:** Uma sequência de números reais é uma função  $x: \mathbb{N} \rightarrow \mathbb{R}$ , definida no conjunto  $\mathbb{N} = \{1,2,3,...\}$  dos números naturais e tomando valores no conjunto ℝ dos números reais. O valor  $x(n)$ , para todo  $n \in \mathbb{N}$ , será representado por  $x_n$  e chamado o termo de ordem  $n$  ou n-ésimo termo da sequência.

Exemplo 1:  $x_n = \frac{1}{n}$  $\frac{1}{n}$  para todo  $n \in \mathbb{N}$ . Temos a sequência  $\left(1,\frac{1}{2}\right)$  $\frac{1}{2}, \frac{1}{3}$  $\frac{1}{3}, \ldots, \frac{1}{n}$  $\frac{1}{n}, \dots$ ).

**Definição 2:** Diz-se que o número real  $a$  é limite da sequência  $(x_n)$  de números reais, e escreve-se  $a = \lim_{n \to \infty} x_n$ , ou  $a = \lim_{n \to \infty} x_n$ , quando para cada número real  $\varepsilon > 0$ , dado arbitrariamente, for possível obter um número inteiro  $n_0 \in \mathbb{N}$  tal que  $|x_n - a| < \varepsilon$ , sempre que  $n > n_0$ .

**Definição 3:** Quando lim  $x_n = a$ , diz-se que a sequência  $(x_n)$  converge para a, ou tende para a e escreve-se  $x_n \rightarrow a$ . Uma sequência que possui limite chama-se convergente. Do contrário, ela se chama divergente.

Exemplo 2:  $\lim\limits_{n\to\infty}\frac{1}{n}$  $\frac{1}{n}$  = 0. Com efeito, dado  $\varepsilon > 0$  arbitrário, podemos obter  $n_0 \in$ N tal que  $n_0 > \frac{1}{s}$  $\frac{1}{\varepsilon}$ . Então  $n > n_0 \Rightarrow \frac{1}{n}$  $\frac{1}{n} < \frac{1}{n_0}$  $\frac{1}{n_0} < \varepsilon$ , ou seja,  $n > n_0 \Rightarrow \left| \frac{1}{n} \right|$  $\frac{1}{n}-0$ | <  $\varepsilon$ .

**Definição 4:** Seja  $(x_n)$  uma sequência de números reais. Diremos que " $x_n$ tende para o infinito", e escrevemos  $\lim x_n = \infty$  quando, para todo número real  $A > 0$ dado arbitrariamente, pudermos encontrar  $n_0 \in \mathbb{N}$  tal que  $n > n_0 \Rightarrow x_n > A$ .

De modo análogo, diz-se que lim  $x_n = -\infty$  quando dado arbitrariamente  $A > 0$  podese encontrar  $n_0 \in \mathbb{N}$  tal que  $n > n_0 \Rightarrow x_n < -A$ .

**Exemplo 3:** Seja  $x_n = a^n$ , com  $n > 1$ , logo  $\lim_{n \to \infty} a^n = +\infty$ , pois  $a = 1 + h$ quando  $h > 0$ . Dado  $A > 0$ , vemos que  $a^n = (1 + h)^n > 1 + nh > A$  desde que se tome  $n > \frac{A-1}{b}$  $\frac{-1}{h}$ . Assim, se escolhermos um inteiro  $n_0 > \frac{A-1}{h}$  $\frac{-1}{h}$ , teremos  $n > n_0 \Rightarrow a^n > A$ .

**Observação:** +∞ e −∞ não são números reais. As sequências  $(x_n)$  para as quais lim  $x_n$  = +∞ ou lim  $x_n$  = −∞ não são convergentes.

**Definição 5:** Seja (a<sub>n</sub>) uma sequência de números reais. A partir dela, formamos uma nova sequência  $(s_n)$  cujos elementos são as somas

$$
s_1 = a_1
$$

$$
s_2 = a_1 + a_2
$$

$$
s_n = a_1 + a_2 + \dots + a_n
$$

que chamaremos as reduzidas da série  $\sum a_n$ . A parcela  $a_n$  é chamada o n-ésimo termo ou o termo geral da série.

Se existir o limite

$$
s = \lim s_n = \lim_{n \to \infty} (a_1 + a_2 + \dots + a_n),
$$

diremos que a série  $\sum a_n$  é convergente e o limite s será chamado a soma da série. Escreveremos então

$$
s = \sum a_n = \sum_{n=1}^{\infty} a_n = a_1 + a_2 + \dots + a_n + \dots
$$

Se a sequência das reduzidas não convergir, diremos que a série  $\sum a_n$  é divergente.

**Exemplo 4:** A clássica série harmônica ∑<sup>1</sup>  $\frac{1}{n}$ . Seu termo geral,  $\frac{1}{n'}$  tende para zero, mas a série diverge. Com efeito, temos

$$
s_{2^n} = 1 + \frac{1}{2} + \left(\frac{1}{3} + \frac{1}{4}\right) + \left(\frac{1}{5} + \frac{1}{6} + \frac{1}{7} + \frac{1}{8}\right) + \dots + \left(\frac{1}{2^{n-1} + 1} + \dots + \frac{1}{2^n}\right) >
$$
  

$$
1 + \frac{1}{2} + \frac{2}{4} + \frac{4}{8} + \dots + \frac{2^{n-1}}{2^n} = 1 + n \cdot \frac{1}{2}.
$$

Segue-se que  $\lim s_{2^n} = +\infty$  e, por conseguinte,  $\lim s_n = +\infty$ .

Resulta daí que, para  $0 < r < 1$ , a série  $\sum_{n=1}^{\infty} \frac{1}{n^r}$ ∞  $n=1$ diverge, pois  $\frac{1}{n^r} < \frac{1}{n}$  $\frac{1}{n}$  para todo  $n > 1$ .

As definições e teorema a seguir foram retiradas da obra de Hamilton Luiz Guidorizzi. (Definição 6 - 2013, Vol. 4, p. 18; as demais – 2013, Vol. 1, p. 125).

**Definição 6:** Séries geométricas são aquelas escritas da seguinte forma (LIMA *et al,* 2007, p. 215):

$$
s_n = \sum_{k=0}^n r^k = 1 + r^2 + \dots + r^n.
$$

Quando  $0 < |r| < 1$ ,

$$
\sum_{k=0}^{+\infty} r^k = \frac{1}{1-r}
$$

**Teorema 1:** Seja  $a > 0$  e  $a \ne 1$  um real qualquer. Existe uma única função f, definida e contínua em ℝ, tal que  $f(r) = a^r$  para todo real racional r.

**Definição 7:** Sejam  $a > 0, a \ne 1$ , e f como no teorema anterior. Definimos a *potência de base a e expoente real x* por

$$
a^x = f(x).
$$

A função f, definida em ℝ, e dada por  $f(x) = a^x, a > 0$  e  $a \ne 1$ , denomina-se função exponencial de base a.

**Exemplo 5:**  $f(x) = 2^x$ .

**Figura 1: Esboço do Exemplo 5**  $2^{x}$ x V  $\bf{0}$  $\mathbf{1}$  $\frac{1}{2}$  $-1$  $\mathbf 1$  $\overline{2}$  $\overline{\mathbf{4}}$  $\frac{1}{4}$  $\overline{2}$  $\overline{2}$  $\frac{1}{2}$  $-2$  $\overline{\mathbf{c}}$  $\mathbf{1}$  $\mathbf{x}$ 

**Fonte: Um Curso de Cálculo, 2013**

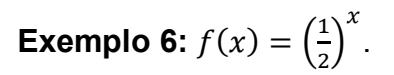

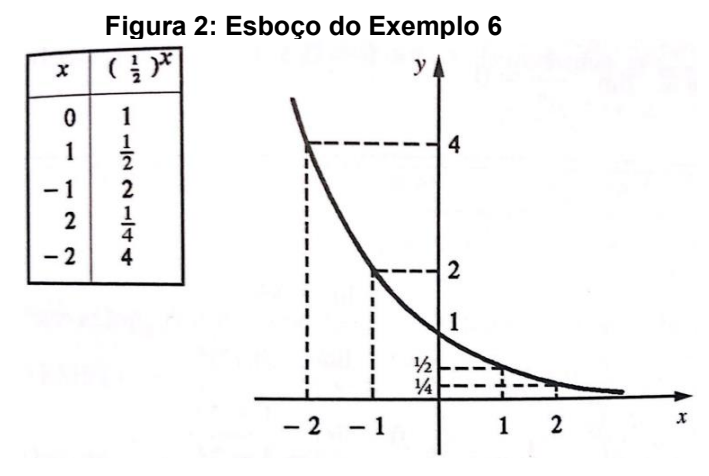

**Fonte: Um Curso de Cálculo, 2013**

**Definição 8:** Define-se a inversa da função exponencial de base a como a função dada por

$$
\log_a:\mathbb{R}^+\to\mathbb{R},
$$

"que associa a cada número real positivo  $x$  o número real  $\log_a x$ , chamado o *logaritmo* de  $x$  na base  $a$ ." ("Função Logaritmo - Funções Exponencial e Logarítmica") Por definição de função inversa, tem-se

$$
a^{\log_a x} = x \mathbf{e} \log_a (a^x) = x.
$$

Assim,  $\log_a x$  é o expoente ao qual se deve elevar a base a para obter o número  $x$ . Ou seja,

$$
y = \log_a x \Leftrightarrow a^y = x.
$$

**Definição 9:** Suponhamos que exista  $a$  tal que  $]a, +∞[⊂ D<sub>f</sub>$ . Definimos

- a)  $\lim_{x \to +\infty} f(x) = +\infty \Leftrightarrow {\forall \varepsilon > 0, \exists \delta > 0, \text{ com } \delta > a, \text{ tal que } x > \delta \Rightarrow f(x) > \varepsilon.}$
- b)  $\lim_{x \to +\infty} f(x) = -\infty \Leftrightarrow \{ \forall \varepsilon > 0, \exists \delta > 0, \text{ com } \delta > a, \text{ tal que } x > \delta \Rightarrow f(x) < \infty \}$  $-\varepsilon$ .

**Definição 10:** Sejam f uma função, p um número real e suponhamos que exista *b* tal que  $[p, b] \subset D_f$ . Definimos

$$
\lim_{x \to p^+} f(x) = +\infty \Leftrightarrow \{ \forall \varepsilon > 0, \exists \delta > 0, \text{ com } p + \delta < b, \text{ tal que } p < x < p + \delta
$$
\n
$$
\delta \Rightarrow f(x) > \varepsilon.
$$

Os exemplos a seguir foram retirados do livro *Um Curso de Cálculo Vol. 1,* 6ª edição, de Hamilton Luiz Guidorizzi.

**Exemplo 7:** Suponha  $a > 1$ . Mostre que  $\lim_{n \to +\infty} a^n = +\infty$ .

Toma-se  $a = 1 + h$ ,  $h > 0$ . Pela fórmula do Binômio de Newton

$$
(1+h)^n = 1 + {n \choose 1}h + {n \choose 2}h^2 + \dots + {n \choose n}h^n
$$

Assim,

$$
(1+h)^n \ge 1 + \binom{n}{1}h \text{ para } n \ge 1,
$$

Ou seja,

$$
a^n \ge 1 + nh
$$
 para  $n \ge 1$ .

Como  $h > 0$ ,  $\lim_{n \to +\infty} (1 + nh) = +\infty$ , logo

$$
\lim_{n \to +\infty} a^n = +\infty, \, (a > 1).
$$

**Exemplo 8:** Supondo  $0 < b < 1$ . Calcule  $\lim_{n \to +\infty} b^n$ .

Inicialmente, observa-se que se  $\lim_{n\to+\infty} s_n=+\infty$ , então,

$$
\lim_{n\to+\infty}\frac{1}{s^n}=0,
$$

pois, de  $0 < b < 1$  , segue que  $\frac{1}{b}$  $\frac{1}{b}$  > 1 ; então 1  $1\lambda^n$ 

$$
\lim_{n \to +\infty} b^n = \lim_{n \to +\infty} \frac{1}{\left(\frac{1}{b}\right)^n} = 0, \text{ pois } \lim_{n \to +\infty} \left(\frac{1}{b}\right)^n = +\infty.
$$

#### <span id="page-26-0"></span>**3.2 Alguns Fractais**

Ser matemático representa a capacidade de reconhecer e categorizar padrões nos meios, nas formas, na natureza e na ciência como um todo. A maior aliada do homem para tal foi a longa e assídua observação. Durante séculos os filósofos e matemáticos puderam verificar ciclos e parâmetros repetitivos, criando hipóteses para, enfim, comprovar-se uma tese.

A Geometria Fractal se torna um tópico pertinente aqui devido a sua característica de padrões repetitivos, tanto em escalas maiores quanto em escalas menores. Esse traço foi notado em diversos objetos e fenômenos na natureza, como por exemplo

> a desordem na atmosfera, turbulência dos fluidos, variação populacional de espécies, oscilações do coração e cérebro, interligações microscópicas de vasos sanguíneos, ramificações alveolares, cotações da bolsa, forma das nuvens, relâmpagos, aglomerações estelares etc. (BARBOSA, 2005, p. 5).

Como esses fenômenos não puderam ser descritos a partir da obra *Os Elementos* de Euclides, houve uma ruptura com a geometria tradicional, designada como Geometria Euclidiana, trazendo assim novas teorias a respeito do comportamento das formas. Esse novo modo de fazer geometria ficou conhecido como Geometrias Não Euclidianas, sendo a Geometria Fractal uma de suas vertentes.

Há indícios que ela se originou milênios de anos atrás, antes mesmo do calendário gregoriano ser marcado pelo nascimento de Cristo. Contudo, foi consolidado esse estudo apenas com o surgimento de ferramentas computacionais que permitiram o aperfeiçoamento do algoritmo matemático por trás dessas formas.

O pai da Geometria Fractal é o matemático polonês Benoit Mandelbrot, foi ele quem designou o termo fractal no ano de 1975, o qual do latim *fractus,* do verbo *frangere*, significa quebrar, fragmentar (BARBOSA, 2005, p. 9).

As formas fractais são figuras geométricas marcadas por duas características principais, a primeira é a autossimilaridade, ou seja, diferentes partes em diferentes escalas se assemelham a figura original. A segunda é a complexidade infinita, isto é, possuem um padrão de repetição que se cumpre infinitas vezes (IEZZI *et al,* 2016, p. 224).

Com o avanço da tecnologia, essas figuras passaram a ser caracterizadas por um algoritmo matemático e desse modo, as formas da natureza puderam ser descritas

de forma numérica, uma vez que até então eram vistas de forma caótica por transcenderem os padrões da Geometria Euclidiana.

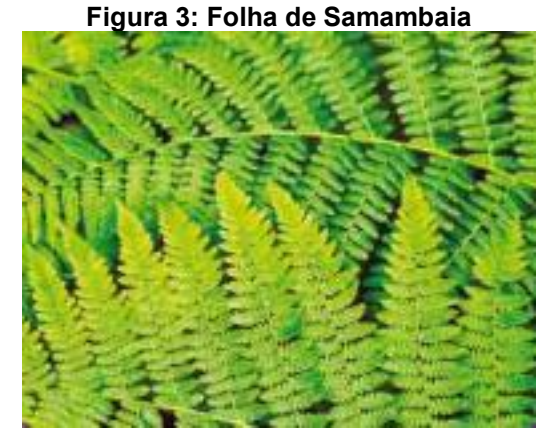

**Fonte: Matemática Ciências e Aplicações, 2013**

**Figura 4: Floco de Neve**

**Fonte: Matemática Ciências e Aplicações, 2013**

**Figura 5: Rede Neural**

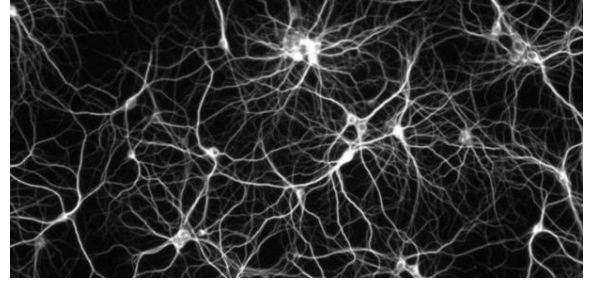

**Fonte: Fractal Science, 2020**

**Figura 6: Formação de um Ciclone**

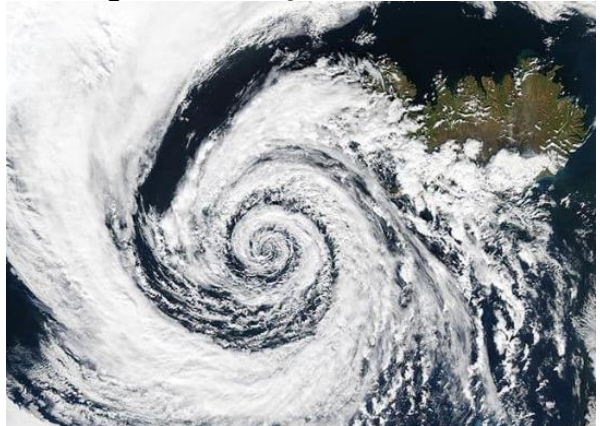

**Fonte: Fractal Science, 2020**

O matemático K. J. Falconer, definiu um fractal  $F$  como sendo "alguma forma de "autossimilaridade" ainda que aproximada ou estatística", cuja "dimensão fractal, definida de alguma forma, é maior que a sua dimensão topológica", o qual pode ser expresso através de um procedimento recursivo ou iterativo" (BARBOSA, 2005, p. 9). Essas características passaram a ser estudadas por uma nova ciência chamada *Caos,* cujo maior objetivo se tornou buscar um sistema padrão onde o imprevisível e o aleatório se firmavam. Abaixo estão alguns fractais que se destacaram para a consolidação dos traços da Geometria Fractal.

### <span id="page-28-0"></span>3.2.1 Conjunto de Cantor

O Conjunto de Cantor foi desenvolvido pelo matemático russo Georg Cantor (1845-1918). Cantor sempre demonstrou interesse pelas noções de infinito, sendo essa a temática central que o impulsionou a provar que o conjunto dos números racionais é enumerável. Suas maiores contribuições na matemática resgatam e exploram essa ideia da infinitude, destacam-se além do Conjunto de Cantor, noções de diferentes tipos de infinito a denotação de números transfinitos e a Hipótese do Contínuo.

Seus trabalhos foram muito polêmicos em sua época, contudo contou com o apoio dos matemáticos Dedeking e Hilbert, os quais seguiram a mesma linha em seus estudos.

O fractal Conjunto de Cantor também é conhecido como Poeira de Cantor, esse conjunto é formado pelos pontos que permanecem após infinitas iterações. Ele é obtido a partir da construção de um segmento no intervalo [0,1].

Para construí-lo basta seguir os seguintes passos:

- Construir um segmento de 0 a 1;
- Retirar o terço médio do segmento;
- Os outros dois terços que restaram dividi-los em três partes novamente e retirar o terço médio de cada um mais uma vez;
- Repetir o processo infinitas vezes.

Esse conjunto é compacto, não enumerável, com interior vazio e todos os seus pontos são pontos de acumulação. Dentre suas maiores aplicações destaca-se a área de sistemas dinâmicos e álgebra abstrata. Uma característica curiosa desse conjunto é a possibilidade de representá-lo inteiramente na base numérica 3 e, dessa forma, ele é formado apenas pelos pontos que podem ser escritos com os algarismos 0 e 2.

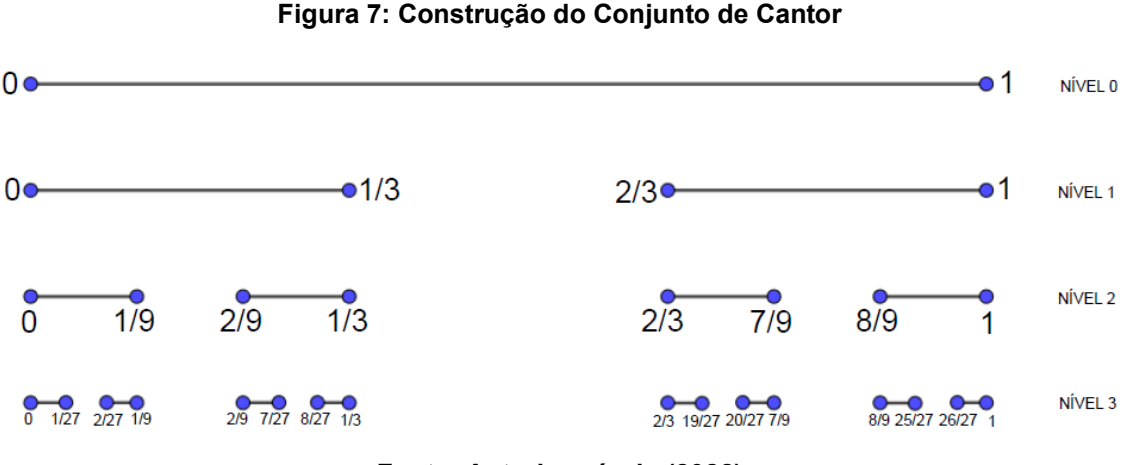

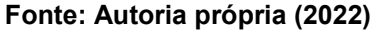

Será provado que ao somar todos os segmentos removidos das  $n$  iterações tem-se como resultado o valor 1. Desse modo, interpretando o Conjunto de Cantor (denotado por  $K$ ) como uma série geométrica, ou seja, infinitos termos de uma progressão geométrica  $(PG)$  sendo somados, é possível analisar caso por caso até se conjecturar uma fórmula geral. Nesse caso, denota-se  $K_n$  como sendo o comprimento retirado de cada nível (iteração  $n$ ).

Cabe lembrar que o cálculo de fato se inicia apenas a partir de  $K_1$ , devido ao fato de  $K_0$  não apresentar partes de seu comprimento retiradas.

•  $K_1$  retira-se 1 parte de  $\frac{1}{3}$ ;

- $K_2$  retira-se 2 partes de  $\frac{1}{9}$ ;
- $K_3$  retira-se 4 partes de  $\frac{1}{27}$ , e assim por diante.

A tabela a seguir facilitará a compreensão do que acontece em cada nível.

| <b>Níveis</b> | <b>Partes Retiradas</b> | Comprimento de cada   | <b>Comprimento Total</b>                    |
|---------------|-------------------------|-----------------------|---------------------------------------------|
|               |                         | <b>Parte Retirada</b> | Retirado                                    |
| $\theta$      | $\Omega$                |                       |                                             |
| $\mathbf{1}$  | 1                       | $\overline{3}$        | $1 \times \frac{1}{3} = \frac{1}{3}$        |
| 2             | 2                       | $\overline{9}$        | 2<br>$2 \times \frac{1}{9} = \frac{1}{9}$   |
| 3             | $\overline{4}$          | $\overline{27}$       | 4<br>$4 \times \frac{1}{27} = \frac{1}{27}$ |
| 4             | 8                       | $\overline{81}$       | $8 \times \frac{1}{81} = \frac{8}{81}$      |
| $\cdots$      | $\cdots$                | $\cdots$              | $\cdots$                                    |
| п             | $2^{n-1}$               | $3^n$                 | $2^{n-1}$                                   |

#### **Fonte: Autoria Própria (2022)**

Dessa  $PG$ , tem-se a seguinte sequência:  $\frac{1}{3}, \frac{2}{9}$  $\frac{2}{9}, \frac{4}{2}$  $\frac{4}{27}, \frac{8}{8}$  $\frac{6}{81}$ , ...

Logo, conjecturando esse somatório obtém-se

$$
\sum_{n=1}^{+\infty} 2^{n-1} \left(\frac{1}{3^n}\right)
$$

Temos que a razão  $q$  dessa  $PG$  é  $\frac{2}{3}$ , assim, sabendo que a fórmula geral da soma de uma progressão geométrica infinita se dá pela seguinte fórmula

$$
S_{\infty} = \frac{a_1}{1 - q}
$$

Basta substituir os valores:

$$
S_{\infty} = \frac{\frac{1}{3}}{1 - \frac{2}{3}}
$$

$$
S = \frac{\frac{1}{3}}{\frac{1}{3}}
$$

$$
S = 1
$$

 $\therefore \sum K_n = 1$ .

Para calcular a medida do Conjunto de Cantor  $K$ , basta tomar seu comprimento de valor 1 e subtrair o valor de partes retiradas, ou seja,

 $K = 1 - K_n$ 

Como visto anteriormente,  $K_n = 1$ , sendo assim

$$
K=1-1=0
$$

Esse fato prova que a cardinalidade do Conjunto de Cantor é a mesma do Conjunto dos Números Reais.

Portanto, o comprimento das partes retiradas vale 1 e o comprimento do conjunto total é igual a 0.

Quanto a base numérica de valor 3, codifica-se cada ponto do conjunto com os símbolos E – esquerda e D – direita. Quando símbolo se repete infinitas vezes, denota-se  $\overline{E}$  ou  $\overline{D}$ .

Exemplos:

- Ponto  $\frac{1}{3}$ : ED;
- Ponto  $\frac{2}{3}$ : DE;
- Ponto  $\frac{1}{9}$ : EED;
- Ponto  $\frac{2}{9}$ : EDE;
- Ponto  $\frac{7}{9}$ : DED;
- Ponto  $\frac{8}{9}$ : DDE.

### <span id="page-31-0"></span>3.2.2 Curva de Koch

É um fractal também conhecido como Floco de Neve devido sua aparência após diversas iterações. Foi desenvolvido pelo matemático sueco Niels Fabian Helge von Koch (1870-1924). Essa curva tem como particularidade o fato de ser contínua e não possuir tangente em todos os seus pontos. Ela pode também ser modificada gerando novas construções análogas a original.

As características da Curva de Koch muito contribuíram para os estudos posteriores de Mandelbrot pelo fato de se aproximar de uma linha costeira, tendo a autossemelhança como qualidade fundamental ao longo das iterações.

Para obtê-la basta seguir os seguintes passos:

- Desenhar um triângulo equilátero com lado  $l$ ;
- Dividir cada lado em três partes iguais e remover o terço médio;
- Criar novos triângulos equiláteros no lugar em que as partes foram removidas;
- Repetir o processo infinitas vezes.

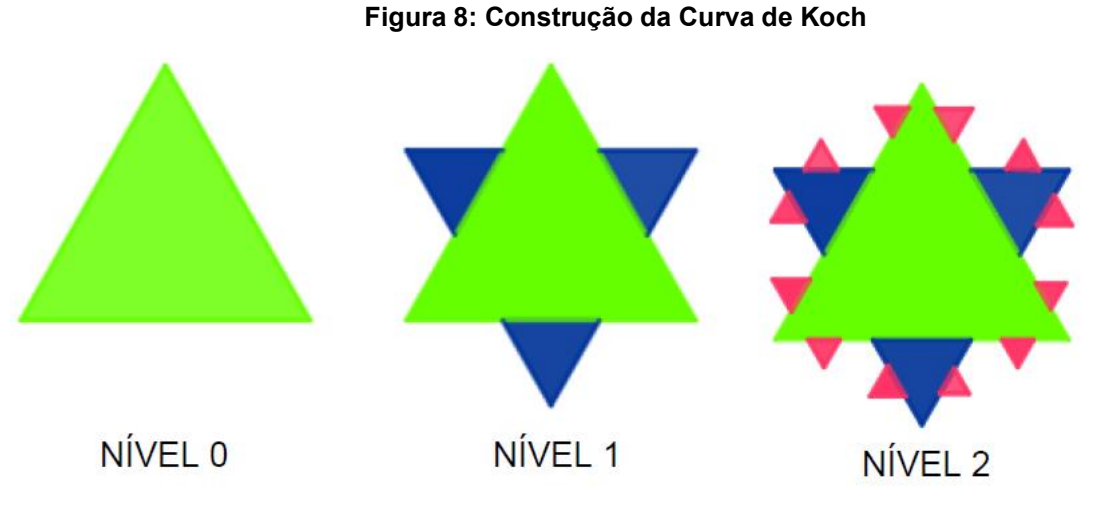

**Fonte: Autoria Própria (2022)**

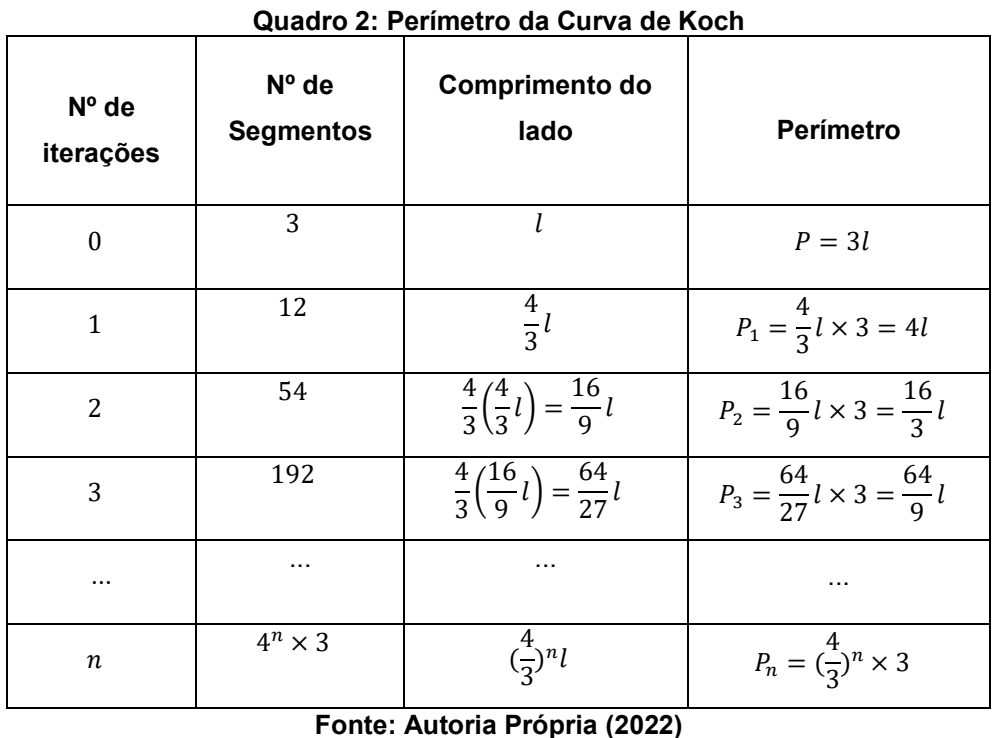

**Perímetro:** O perímetro se comporta como uma progressão geométrica, ou seja, é notável que a cada iteração ele aumenta  $\frac{4}{3}$  da anterior. Desse modo,  $\frac{4}{3}$ 

representa a razão dessa PG, e assim é possível perceber que quando mais iterações realizadas, o perímetro do fractal tenderá para o infinito.

Como a razão  $q \in \frac{4}{3}$ . Ou seja, maior que 1, aplicando a propriedade do limite (Exemplo 7 e 8 da p. 26 desse trabalho), tem-se

$$
\lim_{x \to \infty} a^x = \infty
$$
, quando  $a > 1$ 

Substituindo os valores,

$$
\lim_{x \to \infty} \left(\frac{4}{3}\right)^n = \infty
$$

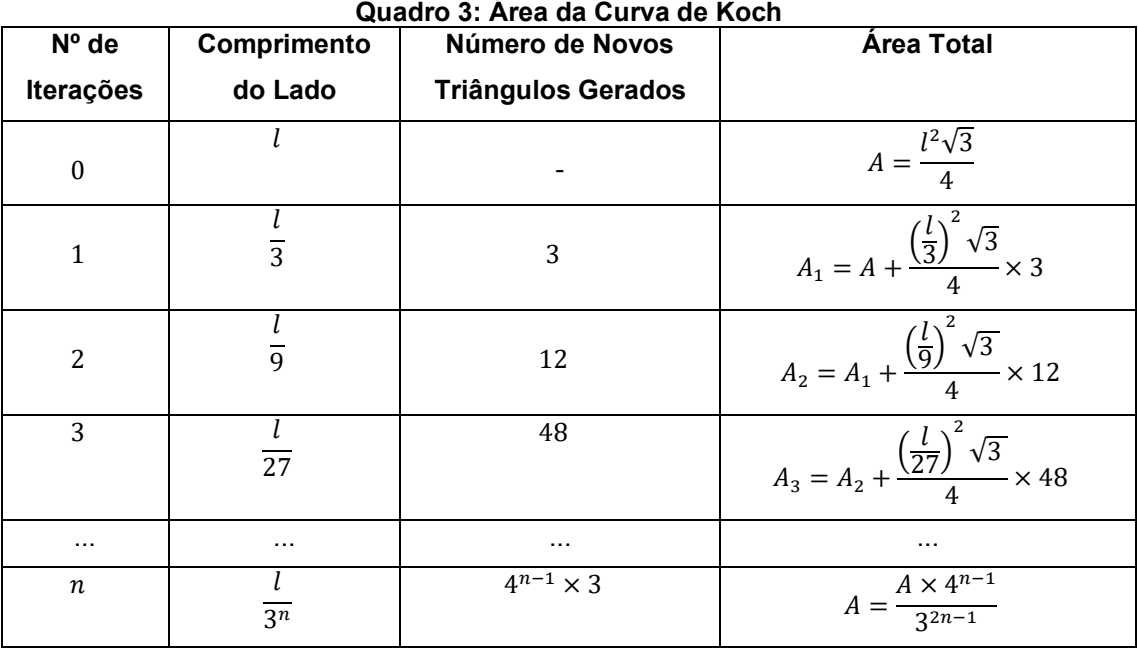

**Fonte: Autoria Própria (2022)**

**Área:** Conforme o número de iterações aumenta, mais triângulos são gerados, ou seja, a área da figura vai aumentando seguindo um padrão. Dessa forma, para calcular a área total basta somar as áreas de cada processo, assim, é possível colocar em evidência a área A, a qual está presente em cada iteração e abrir esse cálculo formando uma PG

$$
\frac{l^2\sqrt{3}}{4}\left[1+3\times\left(\frac{1}{3}\right)^2+12\times\left(\frac{1}{9}\right)^2+48\times\left(\frac{1}{27}\right)^2\ldots\right]
$$

Reescrevendo,

$$
\frac{l^2\sqrt{3}}{4}\left[1+3\times\left(\frac{1}{3}\right)^2+3.4\times\left(\frac{1}{3^2}\right)^2+3.4.4\times\left(\frac{1}{3^3}\right)^2...\right]
$$
  

$$
\frac{l^2\sqrt{3}}{4}\left[1+3.4^0\times\left(\frac{1}{3^1}\right)^2+3.4^1\times\left(\frac{1}{3^2}\right)^2+3.4^2\times\left(\frac{1}{3^3}\right)^2...\right]
$$

Colocando $\frac{1}{4}$  em evidência,

$$
\frac{l^2\sqrt{3}}{16} \left[4 + 3.4^1 \times \left(\frac{1}{3^1}\right)^2 + 3.4^2 \times \left(\frac{1}{3^2}\right)^2 + 3.4^3 \times \left(\frac{1}{3^3}\right)^2 \dots \right]
$$

Mudando os expoentes, obtém-se

$$
\frac{l^2\sqrt{3}}{16}\left[4+3.4^1 \times \left(\frac{1}{9}\right)^1 + 3.4^2 \times \left(\frac{1}{9}\right)^2 + 3.4^3 \times \left(\frac{1}{9}\right)^3 \dots\right]
$$

$$
\frac{l^2\sqrt{3}}{16}\left[4+3.\left(\frac{4}{9}\right)^1 + 3.\times \left(\frac{4}{9}\right)^2 + 3.\times \left(\frac{4}{9}\right)^3 \dots\right]
$$

De dentro dos colchetes é possível novamente fatorar,

$$
3.\left[\frac{4}{9} + \left(\frac{4}{9}\right)^2 + \left(\frac{4}{9}\right)^3 + \dots + \right]
$$

A partir disso, tem-se uma soma de uma progressão geométrica em que a razão é  $\frac{4}{9}$ . Logo,

$$
S_{\infty} = \frac{a_1}{1 - q},
$$
  

$$
S_{\infty} = \frac{\frac{4}{9}}{1 - \frac{4}{9}},
$$
  

$$
S_{\infty} = \frac{4}{5},
$$

Portanto, voltando a fórmula

$$
\frac{l^2 \sqrt{3}}{16} [4 + 3 \cdot \frac{4}{5}],
$$
  

$$
\frac{l^2 \sqrt{3}}{16} [4 + \frac{12}{5}],
$$
  

$$
\frac{l^2 \sqrt{3}}{16} \cdot \frac{32}{5}.
$$

Assim, a área do Floco de Neve de Koch, para qualquer lado l é dada por:

$$
\frac{2l^2\sqrt{3}}{5}.
$$

Reescrevendo isso,

$$
\frac{l^2\sqrt{3}}{4} \cdot \frac{8}{5} = \frac{8}{5}A.
$$

Portanto, a área terá sempre um valor numérico.

### <span id="page-34-0"></span>3.2.3Triângulo de Sierpinski

O Triângulo de Sierpinski é um fractal que recebe esse nome devido a um matemático polonês cujo nome é Waclaw Sierpinski (1882-1969). Em sua época Sierpinski desenvolveu muitos trabalhos e foi muito reconhecido, sua reputação acarretou a denominação de uma cratera lunar em sua homenagem.

Assim como no Conjunto de Cantor, no Triângulo de Sierpinski é possível criar uma codificação para cada subtriângulo existente, isto é, representa-se E – subtriângulo da esquerda, D – subtriângulo da direita, S – subtriângulo superior, essa codificação é a mesma para localizar os vértices dos triângulos.

Para gerar um fractal como esse é necessário:

- Desenhar um triângulo equilátero;
- Traçar os pontos médios de cada lado;
- Dos pontos médios, gerar outros quatro triângulos equiláteros;
- Descarta-se o triângulo equilátero central (virado ao contrário) e dos três restantes repetir o processo infinitas vezes.

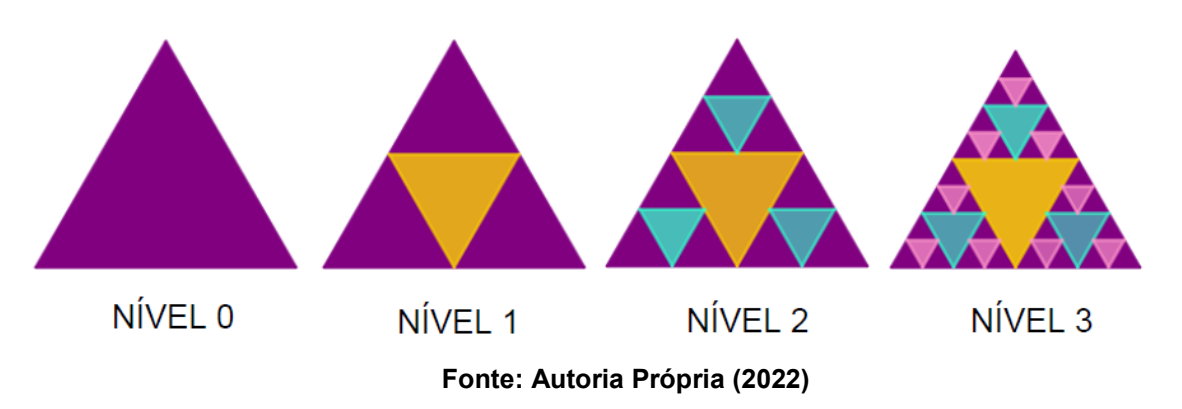

**Figura 9: Construção do Triângulo de Sierpinski.**

As propriedades do Triângulo de Sierpinski serão visualizadas na tabela a seguir.

Serão calculados primeiro o perímetro e área para 0 iterações, ou seja, quando não houve mudança no triângulo inicial, posteriormente para 1 iteração, 2 iterações, e assim por diante, até chegar em n iterações, no qual é possível conjecturar uma fórmula para essas medidas.
| <b>Níveis</b>    | N° de             | Perímetro                                                                   | Área (parte que                           |
|------------------|-------------------|-----------------------------------------------------------------------------|-------------------------------------------|
|                  | <b>Triângulos</b> |                                                                             | ficou)                                    |
| 0                |                   | P                                                                           | A                                         |
|                  | 3                 | $P_1 = P + \frac{1}{2}P = \frac{3}{2}P$                                     | $A_1 = \frac{3}{4}A$                      |
| 2                | 9                 | $P_2 = \frac{3}{2}P + \frac{1}{2}(\frac{3}{2}P) = \frac{9}{2}P$             | $A_2 = \frac{3}{4}(A_1) = \frac{9}{16}A$  |
| 3                | 27                | $P_3 = \frac{9}{2}P + \frac{1}{2}\left(\frac{9}{2}P\right) = \frac{27}{8}P$ | $A_3 = \frac{3}{4}(A_2) = \frac{27}{64}A$ |
| $\cdots$         | .                 | $\cdots$                                                                    | $\cdots$                                  |
| $\boldsymbol{n}$ | $3^n$             | $P_n = (\frac{3}{2})^n P$                                                   | $A_n = (\frac{3}{4})^n P$                 |

**Quadro 4: Perímetro e Área do Triângulo de Sierpinski**

**Fonte: Autoria Própria (2022)**

Para encontrar o valor da área e do perímetro, toma-se a conjectura como ponto de partida. Como essa figura possui infinitas iterações, calcula-se o limite dessas medidas tendendo ao infinito para se chegar a um valor, uma vez que ambas as conjecturas representam progressões geométricas.

**Perímetro:** Temos que o perímetro total é a soma de todos os perímetros, portanto:

$$
P_T = P + \frac{3}{2}P + (\frac{3}{2})^2P + (\frac{3}{2})^3P + \dots + (\frac{3}{2})^nP
$$

Como a razão dessa  $PG$  é  $\frac{3}{2}$ , ou seja, maior que 1, temos que

$$
\lim_{x \to \infty} \left(\frac{3}{2}\right)^x \times P = \infty.
$$

Pois o limite de qualquer  $a^x$ , quando esse limite tende ao infinito resulta em infinito, sempre que  $|a| < 1$  (Exemplo 7 e 8 da p. 26 desse trabalho).

**Área:** Sabendo que a área também representa uma PG, é possível perceber que sua razão é de $\frac{3}{4}$ , ou seja, menor que 1.

Desse modo,

$$
\lim_{x \to \infty} \left(\frac{3}{4}\right)^x \times A = 0
$$

Pois conforme  $n$  aumenta, maior ficará o denominador e dessa forma a divisão tenderá para zero.

# 3.2.4Esponja de Menger

Esse fractal foi criado no ano de 1926 pelo matemático austríaco Karl Menger (1902-1985), enquanto estudava conceitos de dimensão topológica. Sua formação consiste no mesmo processo que o Conjunto de Cantor e do Triângulo de Sierpinski, entretanto agora se estende para o campo tridimensional.

Para obtê-lo seguimos os seguintes passos:

- Desenhar um cubo qualquer;
- Dividir cada face do cubro em nove quadrados;
- Remover o cubo central de cada face;
- Repetir esse processo infinitas vezes.

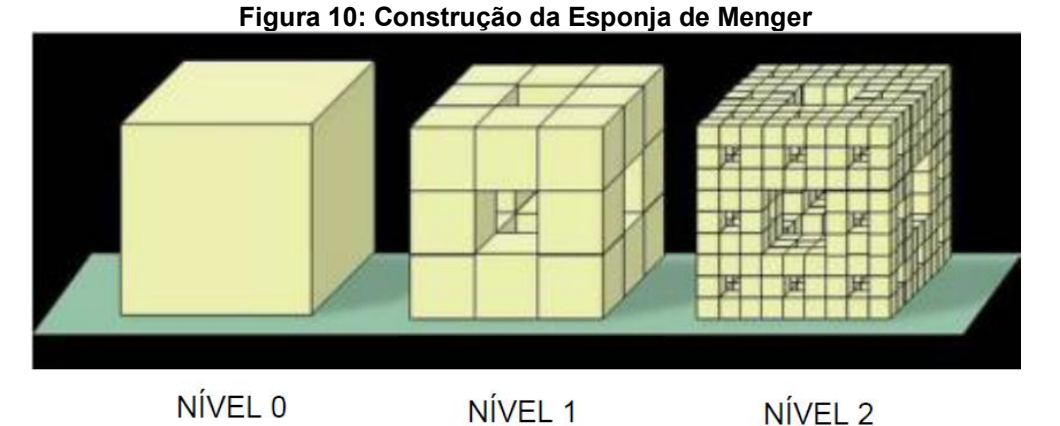

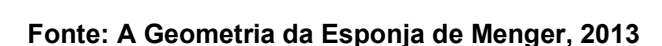

| <b>Níveis</b>    | Tamanho<br>da<br><b>Aresta</b> | $No$ de<br>Quadrados<br><b>Retirados</b> | $No$ de<br>Quadrados<br>que | Área dos Quadrados que Restaram                                                                                                    |
|------------------|--------------------------------|------------------------------------------|-----------------------------|----------------------------------------------------------------------------------------------------|
|                  |                                |                                          | Restaram                    |                                                                                                    |
| $\boldsymbol{0}$ | a                              |                                          | 6                           | $6a^2$                                                                                                    |
|                  | $rac{a}{3}$                    |                                          | 20                          | $6\cdot\left(\frac{8}{9}\right)^4 a + \frac{24}{9}\left(\frac{20}{9}\right)^0 a$                                                              |
| $\overline{2}$   | $rac{a}{9}$                    | $7 \cdot 20$                             | $20^{2}$                    | $6 \cdot \left(\frac{8}{9}\right)^2 a + \frac{(20^0 \times 24)}{9} \left(\frac{8}{9}\right)^1 a + \frac{24}{9} \left(\frac{20}{9}\right)^1 a$ |
| .                | .                              | .                                        | .                           | .                                                                                                    |

**Quadro 4: Área da Esponja de Menger**

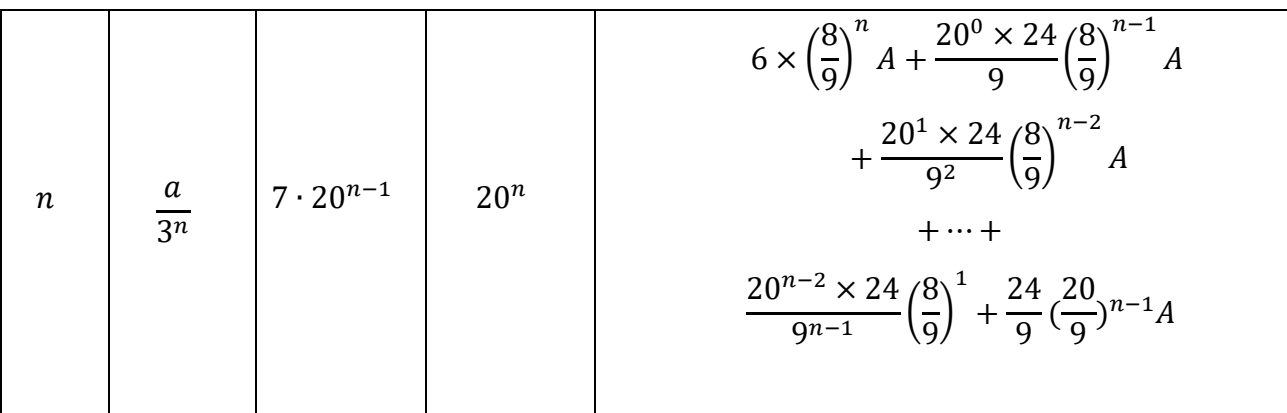

**Fonte: Autoria Própria (2022)**

 $\acute{\bf A}$ rea: da Geometria Euclidiana tem-se que a área de um cubo é dada por 6 $a^2$ , logo

$$
A_0 = 6a^2 = 6 \cdot 9 \left(\frac{a}{3}\right)^2
$$

Para a primeira iteração faz-se a divisão do cubo maior em outros 27 pequenos cubos, ficando, então, com uma aresta de  $\frac{a}{3}$ . Feito isso, retira-se o cubinho central de cada face e o cubinho do meio formando um túnel. Assim, para calcular a área deve-se observar as 6 faces do cubo e as faces que ficaram por dentro do cubo, logo tem-se

$$
A_1 = 6 \times [8 \cdot \left(\frac{a}{3}\right)^2 + 4 \cdot \left(\frac{a}{3}\right)^2]
$$

Observação: 6 representa as 6 faces do cubo; 8 representa os 8 quadradinhos de cada face; 4 representa as faces que aparecem dentro do túnel.

É possível reescrever  $A_1$  da seguinte forma:

$$
A_1 = 6 \times \left[9 \cdot \left(\frac{a}{3}\right)^2 + 3 \cdot \left(\frac{a}{3}\right)^2\right] \Rightarrow A_1 = 6 \cdot 9 \left(\frac{a}{3}\right)^2 + 6 \cdot 3 \left(\frac{a}{3}\right)^2,
$$
  

$$
A_0
$$

E portanto,

$$
A_1 = A_0 + 6 \cdot 3 \left(\frac{a}{3}\right)^2.
$$

Para encontrar  $A_2$  primeiro é necessário saber quantos quadrados de aresta  $\alpha$  $\frac{a}{9}$  se tem. Considere  $q_i$  o número de quadradinhos na iteração  $i.$ 

Observação: 8 representa o número de quadrados de cada face; 6 representa o número de faces; 4 o número de faces do túnel.

$$
q_2 = q_1 \times 8 + 20 \times 24
$$

Da primeira iteração se tinha  $q_1 = 8 \times 6 + 4 \times 6$ 

Onde  $q_2$  indica o nº de quadradinhos na iteração 2.

Então,

$$
q_2 = 8 \times 8 \times 6 + 20 \times 24
$$

Observação: 20 representa o total de quadradinhos; 24 veio de  $(6 \times 4)$  pois se tem 4 faces no túnel para cada uma das 6 faces.

Além disso, deve-se considerar os quadradinhos subdivididos dentro do túnel, ou seja,  $8 \times 4 \times 6$ 

$$
q_2 = 8 \times 8 \times 6 + 24 \times 20 + 8 \times 4 \times 6.
$$
  

$$
q_2 = 6 \times 8^2 + 20^0 \times 24 + 20^1 \times 24.
$$

Reescrevendo isso, obtém-se:

$$
A_2 = q_2 \frac{1}{9^2} A = 6 \times \left(\frac{8}{9}\right)^2 A + \frac{20^0 \times 24}{9} \left(\frac{8}{9}\right)^1 A + \frac{24}{9} \left(\frac{20}{9}\right)^1 A.
$$

Desse modo, para a n-ésima iteração, segue o mesmo raciocínio, levando em consideração cada face, o número de quadradinhos de cada face e o número de quadradinhos no túnel. Assim, o valor de  $A_n$  corresponderá a

$$
A_n = q_n \frac{1}{9^n} A
$$
  
=  $6 \times \left(\frac{8}{9}\right)^n A + \frac{20^0 \times 24}{9} \left(\frac{8}{9}\right)^{n-1} A + \frac{20^1 \times 24}{9^2} \left(\frac{8}{9}\right)^{n-2} A + \dots + \frac{20^{n-2} \times 24}{9^{n-1}} \left(\frac{8}{9}\right)^1 + \frac{24}{9} \left(\frac{20}{9}\right)^{n-1} A.$ 

Agora, para calcular o valor da área utilizamos novamente limite:

$$
\lim_{n \to \infty} \frac{24}{9} \left(\frac{20}{9}\right)^{n-1} A = \frac{24}{9} A \lim_{n \to \infty} \left(\frac{20}{9}\right)^{n-1} = \infty.
$$

(Propriedade de lim $\text{coloca que } \lim_{x \to \infty} (a^x) = \infty; \ a > 1 \quad ; \text{ como } \frac{20}{9}$  $\frac{20}{9} > 1 \Rightarrow$  $\lim_{x\to\infty} A_n = \infty$ ; exemplos 7 e 8 da p. 26 desse trabalho).

| <b>Níveis</b>  | Tamanho<br>da Aresta | Número de<br><b>Cubos</b> | Número de<br><b>Cubos que</b> | Volume dos Cubos que<br>restaram    |
|----------------|----------------------|---------------------------|-------------------------------|-------------------------------------|
|                |                      | <b>Retirados</b>          | restaram                      |                                     |
|                | a                    |                           | 6                             | V                                   |
|                | a<br>3               |                           | 20                            | $\frac{20}{27}V$                    |
| $\overline{2}$ | a<br>q               | $7 \cdot 20$              | 20 <sup>2</sup>               | $\left(\frac{20}{27}\right)^2$<br>V |

**Quadro 5: Volume da Esponja de Menger**

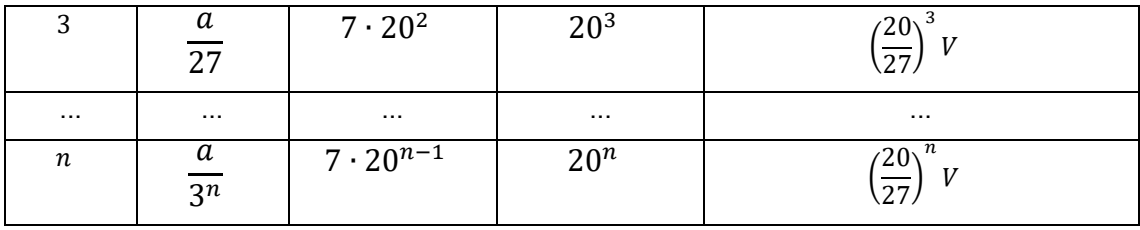

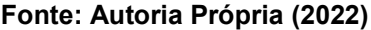

**Volume:** é possível perceber que a cada iteração, a razão variante é de  $\frac{20}{27}$ Assim, aplicando o limite da série para infinitas iterações tem-se

$$
\lim_{x \to \infty} V = \lim_{x \to \infty} \left(\frac{20}{27}\right)^a V = 0
$$

Propriedade de limite coloca que  $\lim_{x\to\infty}(a^x)=0$  ;  $0 < a < 1$ , nesse caso  $a=\frac{20}{27}$  $rac{20}{27}$ 

## **3.3 Dimensão Fractal**

É perceptível a notação da dimensão euclidiana quando as referências são objetos da Geometria Euclidiana. Por exemplo, um ponto possui dimensão zero (adimensional), uma reta dimensão um (unidimensional), um plano duas dimensões (bidimensional) e um sólido dimensão três (tridimensional).

Contudo, ao longo dos anos o conceito de dimensão foi se aprimorando conforme os matemáticos se questionavam a respeito de algumas formas preencherem outras com dimensão maior que as delas, e assim as noções de topologia foram se firmando.

Nesse contexto, delineou-se o conceito de dimensão fractal (DF), o qual trouxe consigo a existência de dimensões com valores fracionários, tornando possível a variância de dimensões de zero a infinito. Foi Mandelbrot quem definiu fractal como sendo "um conjunto para o qual a dimensão de Hausdorff-Besicovitch excede estritamente a dimensão topológica" (NUNES, 2006, p. 41). Ressalta-se que esse conceito ultrapassa a alçada desse Trabalho de Conclusão de Curso.

A Dimensão Fractal foi considerada um modelo para se calcular o nível de irregularidade de um objeto imperfeito matematicamente descrito ou então para descrever a sua autossemelhança. Para isso, primeiramente será analisado objetos os quais caracterizam-se por serem geometricamente similares. Dentre eles, destacam-se os fractais estudados na seção anterior. Assim, considerando a imagem em diferentes fatores de aumento é possível obter uma relação entre o número de

partes (peças) existentes no fractal para cada fator de aumento. Essa relação é dada por:

$$
D = \frac{\log(n^{\circ} \text{ de partes})}{\log(\text{factor de aumento})} = \frac{\log n}{\log m}
$$

O valor do quociente dos logaritmos chama-se dimensão fractal.

3.3.1 Dimensão Fractal do Conjunto de Cantor

Verificando a relação anterior é possível concluir que em cada iteração aproveita-se 2 partes, sendo elas reduzidas  $\frac{1}{3}$  em cada nível. Portanto, o número de peças que temos é dado por 2 e o fator de aumento é dado por 3, assim,

$$
D = \frac{\log 2}{\log 3} \cong 0.6
$$

3.3.2 Dimensão Fractal da Curva de Koch

Nesse fractal, a cada iteração são aproveitadas 4 partes, sendo 3 seu fator de aumento, pois cada pedaço passa a ter $\frac{1}{3}$ do comprimento inicial. Portanto, tem-se

$$
D = \frac{\log 4}{\log 3} \cong 1,262
$$

3.3.3 Dimensão Fractal do Triângulo de Sierpinski

Aqui, são aproveitadas 4 peças em cada nível, sendo 2 o fator de aumento, uma vez que em cada iteração, as construções passam a ter metade da medida origina, sendo assim,

$$
D = \frac{\log 3}{\log 2} \cong 1.6
$$

3.3.4 Dimensão Fractal da Esponja de Menger

Nesse caso, para cada iteração são aproveitadas 20 peças, nesse caso cubos, os quais possuem como fator de aumento o valor 3, visto que a cada nível os novos cubos construídos possuem aresta com valor de  $\frac{1}{3}$  do cubo inicial, logo

$$
D = \frac{\log 20}{\log 3} \cong 2.73
$$

### **3.4 Método do Box-Counting**

Além dos objetos autos semelhantes, existem aqueles que possuem um nível de rugosidade maior que outros, ou então se apresentam mais densos, até mesmo desarmônicos. O método do *Box-Counting,* em português chamado Método da Contagem de Caixas, qualifica-se como relevante aos olhos da Matemática por caracterizar essas diferentes formas, sendo elas inúmeras vezes encontradas na natureza e na anatomia humana.

Esse método calcula a dimensão fractal dos objetos fractais, de tal modo que quanto maior for esse valor numérico, mais irregular o fractal é.

Para aplicar o *Box-Counting* são utilizadas diferentes grades quadrangulares. A imagem é sobreposta nessas grades e relaciona-se o número de caixas (quadrados) que a imagem acoberta  $(N)$  com o tamanho de cada grade  $(L)$ .

A dimensão fractal é dada pelo coeficiente angular da função logarítmica linearizada, a qual é expressa por

$$
D = \frac{\log N}{\log \frac{1}{L}}
$$

(ANTONIAZZI, 2007).

Exemplificando o exposto acima:

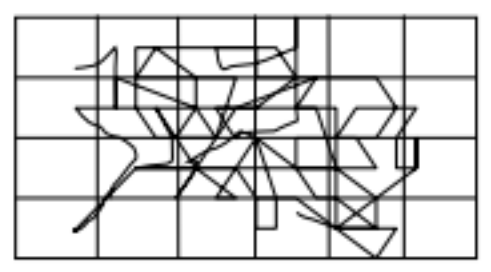

### **Figura 11: Curva Qualquer Sobre Malha 1**

**Fonte: Antoniazzi (2007, p. 19)**

**Figura 12: Curva Qualquer Sobre Malha 2**

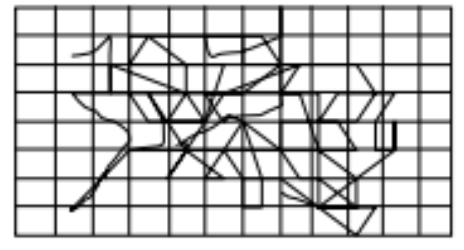

**Fonte: Fonte: Antoniazzi (2007, p. 20)**

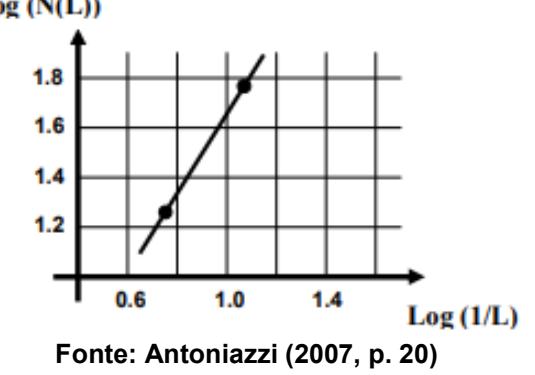

**Figura 13: Gráfico logxlog da Curva para o Cálculo da DF**  $Log(N(L))$ 

## **4 MEDICINA E MATEMÁTICA**

Nas últimas décadas a medicina progrediu muito, isso se deve fundamentalmente pelo avanço da informática, pautado em algoritmos matemáticos e descobertas na área de engenharia, a qual possibilitou o aprimoramento de equipamentos utilizados durante os exames clínicos.

Dentro das especialidades muito se fala em densidade de corpos, crescimento de células, condutividade elétrica, frequência cardíaca, surtos de doenças, estimativas nas alterações de exames, entre outros. Todos esses fatores são matematicamente descritos e, por isso, as ciências exatas se torna componente crucial e harmônico nas áreas de biologia. São em ramos como esse em que a teoria sai do papel e as definições tomam forma, dando nome ao que hoje se chama matemática aplicada.

A Doutora em Estatística e professora assistente de Medicina no Albert Einstein Instituto Israelita de Ensino e Pesquisa Ângela Tavares Paes coloca que "Biologia, matemática, estatística e computação são ciências que estão relacionadas e andam juntas na medicina" (PAES, 2018). Esse fator torna a escolha e aplicação de um exame de imagem, leitura e interpretação dos resultados e cálculos probabilísticos que envolvam as particularidades de cada caso mais eficaz, e assim, por conseguinte as tomadas de decisões mais claras.

Além disso, torna-se relevante citar a matemática como característica quantitativa da medicina, uma vez que essa trata de modo geral ao longo dos anos os erros e acertos cometidos. No âmbito de farmacologia, é evidente esse quesito em dosagens aplicadas nos mais diversos quadros clínicos, tanto para reações quanto para eficácias; ademais, resgata a questão da probabilidade, muitas vezes interligada a expectativa de vida e em outras pautando chances de complicações.

Na tentativa de evitar negligências e garantir um diagnóstico mais assertivo, no Brasil o Conselho Federal de Medicina (CFM) designou 55 especialidades médicas. Dentre elas, destaca-se uma que trabalha diretamente com as outras áreas devido a sua funcionalidade na leitura de imagens. Essa área é denominada radiologia e por meio dela se torna possível estudar, analisar, investigar e compreender a anatomia humana e todos seus tecidos, levando em consideração eventuais anormalidades, de maneira evasiva ao paciente.

Muitas vezes para a conclusão de um diagnóstico é necessária a realização de mais de um exame de imagem, dentre eles comumente são realizados tomografias computadorizadas, ultrassonografia, raio X, ressonância magnética, mamografia, angiografia, eletroencefalograma, entre outros (AMBRA, 2017, s.p.).

Todos esses tipos de exames têm em comum uma base computacional a qual armazena e processa todos os resultados obtidos por meio de um software. Alguns aparelhos digitais são capazes de reconhecer os padrões nos exames e gerar um laudo automático com base em dados quantitativos obtidos por meio da acoplagem de informações anteriores.

Essa base computacional realiza mapeamentos dos exames, os quais resgatam uma característica particular dos fractais: a dimensão fractal. Por meio de malhas quadrangulares de diferentes escalas é possível calcular o valor numérico da dimensão fractal e esse é compreendido pelos médicos como indício de alterações na estrutura analisada.

A dimensão fractal, por ser um traço das figuras fractais, traz consigo a ideia de irregularidade, do desarmônico, instável e caótico. Os programas computacionais, com o avanço tecnológico, puderam trabalhar esse aspecto na medicina com mais nitidez, podendo sobrepor imagens, averiguá-las em relação a outras estruturas, convertendo também sua tonalidade original, ressaltando sempre o balanço dos *pixels* e *voxels* nas imagens obtidas.

### **5 ONCOLOGIA**

#### **5.1 Primeiras Considerações Sobre Neoplasia**

Milhares de casos de pacientes, em seu estágio inicial ou final, com tumores são diagnosticados anualmente por médicos especialistas. A Organização Pan Americana de Saúde (OPAS), juntamente com a Organização Mundial de Saúde (OMS), relata estatísticas que apontam o câncer como uma das principais causas de morte no mundo, sendo 9,6 milhões o número de mortes notificadas no ano de 2018. Desses casos, 40% poderiam ser prevenidos evitando os fatores de risco, como por exemplo, o tabagismo, o principal deles.

Segundo Vinay Kumar (2013), o câncer é uma desordem genética causada por mutações do DNA que (em sua maior parte) são adquiridas espontaneamente ou induzidas por agressões do ambiente. Normalmente a aparição de um câncer resulta em alterações epigenéticas (alteração no DNA, porém sem afetar sua sequência, alterando apenas alguns genes) ou genéticas (alterações nos cromossomos ou genes, geralmente devido a transmissão hereditária). Essas alterações modificam a função de gene-chaves do organismo, o que acaba desregulando alguns processos fundamentais, como o crescimento, por exemplo.

O nome técnico dado a um tumor é *neoplasia,* e significa novo (*neo*) crescimento (*plasia*) e o campo médico que estuda essa área é chamado de oncologia. Na oncologia divide-se as neoplasias em duas categorias de acordo com o seu comportamento clínico, são elas: tumores benignos e tumores malignos.

Um tumor é chamado de benigno quando suas características indicam que ele permanecerá estável, desse modo é tratável por meio de cirurgia de remoção. Eles são conhecidos como tumores inocentes. Em contrapartida, um tumor maligno é aquele que indica uma possível lesão nas estruturas adjacentes e disseminação para outros locais do corpo (metástases), devido a isso recebe o nome de câncer (do latim caranguejo, em referência às patinhas do caranguejo que agarram de forma resistente).

Existem quatro características principais para indicar se um tumor é benigno ou maligno: diferenciação e anaplasia, velocidade de crescimento, invasão local e metástase.

A diferenciação diz respeito à extensão que as células neoplásicas (aquelas que possuem código genético alterado perdendo sua função original) se parecem com as células parenquimatosas (aquelas que determinam as partes funcionais dos órgãos), enquanto isso a anaplasia se caracteriza pela perda da diferenciação. Nesse contexto, a falta de diferenciação aponta um possível tumor maligno.

A segunda estabelece que tumores malignos geralmente possuem taxas de crescimento inversamente proporcionais ao nível de diferenciação, ou seja, tendem a crescer de forma mais rápida que os benignos. Cabe lembrar que cada caso possui sua particularidade e por isso se estima o comportamento das células cancerígenas sem generalizá-las. Normalmente, tumores benignos crescem de forma lenta (devido a sua cápsula envoltória), enquanto tumores malignos crescem de forma mais acelerada.

A terceira, coloca que uma neoplasia benigna permanece em seu sítio de origem, sem invadir, expandir (ou metastatizar-se) para locais distantes. Por outro lado, cânceres "crescem por meio de infiltração, invasão, destruição e penetração do tecido circundante" (KUMAR, 2013, p. 167). Essa característica é uma das mais confiáveis para distinguir um tumor benigno de maligno.

O quarto tópico indica que a propriedade de metástase aponta para uma neoplasia maligna. Todavia, cânceres possuem diferentes capacidades de se metastatizar. De um lado temos os carcinomas (tumor originado de tecido epitelial ou glandular), apesar de ser comum e perigoso, possui tratamento mais fácil; e do outro os sarcomas (tumores que se originam a partir de tecidos fibrosos, ossos, músculos ou gordura), são a minoria dos casos, entretanto seu tratamento é mais difícil.

O livro *Patologia* nos traz que

neoplasias malignas disseminam-se por uma de três vias: (1) semeadura nas cavidades corporais, (2) disseminação linfática ou (3) disseminação hematogênica. A disseminação por semeadura ocorre quando as neoplasias invadem uma cavidade corporal natural. [...]. A disseminação linfática é mais típica dos carcinomas, enquanto a disseminação hematogênica é favorecida pelos sarcomas. (KUMAR, 2013, p. 168).

Abaixo uma figura mostrando como um tumor benigno atua no corpo em relação a um tumor maligno. O segundo visivelmente invade outras regiões enquanto o primeiro permanece estável e envolto em sua cápsula.

# **Figura 14: Comparação entre um tumor benigno do miométrio (leiomioma) e um tumor maligno de origem semelhante (leiomiossarcoma).**

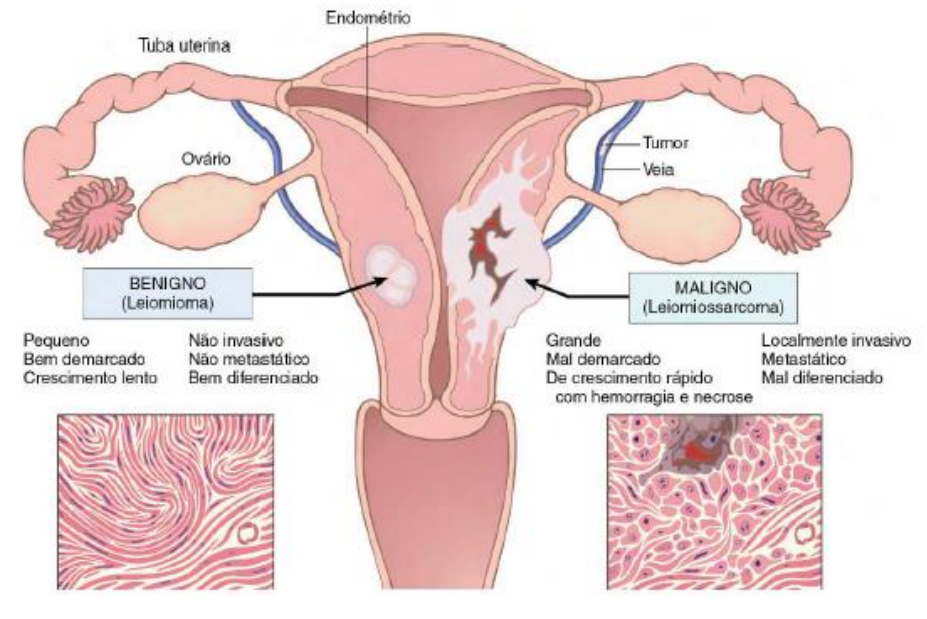

**Fonte: KUMAR (2013, p. 169)**

## **5.2 Variáveis de Incidência do Câncer**

Pesquisadores tentam encontrar padrões que apontem o porquê de existirem maiores incidências do desenvolvimento de cânceres em contextos de diferentes públicos-alvo. Foram considerados alguns aspectos principais, como variáveis geográficas/ambientais; idade; hereditariedade; e lesões adquiridas.

"Os fatores ambientais são a causa predominante da maior parte dos cânceres esporádicos comuns" (KUMAR, 2013, p. 170). Coletas de dados verificam a diferença das taxas de mortalidade de diferentes tipos de cânceres em países como Estados Unidos da América, Japão, África e alguns da Europa apontando que os fatores geográficos interferem de forma relevante nesse aspecto. Condições de trabalho, de alimentação e práticas pessoais se tornam variáveis predisponentes nesse processo, porém são fatores que podem ser muitas vezes evitados facilmente no dia a dia. Exemplificando o exposto acima, a taxa de mortalidade, tanto para homens quanto para mulheres para carcinoma de estômago, é cerca de sete vezes maior no Japão que os Estados Unidos, pode-se associar a isso a cultura alimentar de cada região.

Quanto à idade, geralmente entre 55 e 75 anos a tendência de desenvolver um câncer é maior que em outras fases da vida. Um desses fatores é justamente o declínio de imunidade. Complementado a isso, o envelhecimento celular e a capacidade das células se regenerarem tornam o corpo mais suscetível a tumores.

Quando a variável discutida é hereditariedade destacam-se três categorias. (1) Síndrome de Câncer Autossômicas Dominantes: a herança de apenas um gene mutante é suficiente para o desenvolvimento de um tumor. Um exemplo disso é o câncer de mama. (2) Síndromes Autossômicas Recessivas do Reparo do DNA Defeituoso: são mais raras e se caracterizam pela instabilidade cromossômica ou de DNA, sendo gerada pelo cruzamento de genes recessivos de ambos os pais. Como exemplo temos a doença do xeroderma pigmentoso. (3) Cânceres Familiares de Herança Incerta: em geral representam os cânceres mais comuns que ocorrem esporadicamente, no qual o indivíduo nasce com uma mutação em um gene herdado de um dos pais, entretanto nem sempre o tumor se desenvolve.

Por final, lesões já adquiridas como tecidual crônica ou inflamações, quando não bem tratadas, podem evoluir a um estágio em que o ferimento se prolifere o suficiente para causar danos precursores de um tumor.

### **5.3 Radiômica e o Diagnóstico de Câncer**

Sabe-se que para o diagnóstico preciso de uma neoplasia é necessário o uso de exames de imagens, esperando-se sofisticação nos equipamentos computadorizados que os realizam.

Destacam-se atualmente o uso da Tomografia Computadorizada (TC), a qual gera imagens da anatomia do paciente utilizando tecnologia digital e o raio-X e a Tomografia por Emissão de Pósitrons (PET), o qual evidencia alterações no metabolismo celular. O hospital Nove de Julho, localizado em São Paulo – SP, aponta a importância da combinação desses exames não invasivos para a análise em casos de suspeita de câncer.

Como a ciência e a medicina estão se aprimorando juntas a cada ano, a expectativa é que cada vez mais os exames de imagens tracem melhores conclusões qualitativas e quantitativas acerca do desenvolvimento do tumor, para assim se prever um melhor tratamento. Nesse contexto entra a área da radiômica, com o objetivo de extrair o máximo de informações de imagens clínicas.

O trabalho *Radiômica Fractal em Diagnóstico de Câncer* apresenta que

A Radiômica é um processo complexo no qual consiste na retirada de características quantitativas de imagens médicas, sendo capaz de analisar a forma, textura ou até padrões repetitivos ou não repetitivos [...] a fim de fornecer a melhor estratégia ao tratamento de uma determinada doença (SILVA, 2022, p. 16).

Além disso,

Aplicando a radiômica na tomografia computadorizada, podemos observar que ela é capaz de antever as mutações se utilizando de métodos não invasivos, na qual seria de grande ajuda quando utilizada de forma a prever esse tipo de situação em pacientes no qual a biópsia é inviável ou em pacientes que desenvolveram um câncer de difícil acesso e maior complexidade de remoção (SILVA, 2022, p. 21).

A grande vantagem da radiômica é a ampliação do banco de dados disponíveis em relação às análises realizadas, ou seja, a incorporação da radiômica com o PET-TC fornece uma melhor identificação e diferenciação do tecido maligno e do tecido benigno, verificando seu volume, além de apontar o grau de agressividade e heterogeneidade do tumor.

Feito isso, as informações extraídas são usadas para a mineração de dados, processo no qual é verificado possíveis padrões pertinentes ao conteúdo analisado com o auxílio de Inteligência Artificial (IA).

> Para esta etapa, é ideal que as bases de dados possam armazenar informações do paciente além da imagem, como variáveis com perfis genômicos (expressão, mutação, polimorfismos), histologia, biomarcadores, históricos de pacientes, dentre outros (CARVALHO, 2019, p.3).

Os dados são organizados em 3 categorias. De primeira ordem se encontram estatísticas que formam um Histograma, o qual analisa a distribuição de frequência das variáveis. De segunda ordem características de textura, sendo assim, o número presente de *voxels* das variáveis. Por último, o de ordem superior trabalha com padrões mais complexos e, por sua vez, destacam-se as funcionais de Minkowski, o filtro Laplaciano do Gaussiano e a Dimensão Fractal.

Durante todo o processo da análise radiômica é utilizado a Geometria Fractal como pilar, em especial, a Dimensão Fractal. As características fractais são observadas nas estruturas e complexidade do tumor.

Como a Geometria Fractal estuda formas irregulares, no campo da oncologia, aplicado com a radiômica, ela é capaz de estudar o comportamento de um tumor em escala maior, seu padrão de reprodução/crescimento, enfatizando o melhor detalhamento de imagem e reconhecimento da autossimilaridade no tumor, particularidade elementar de objetos fractais.

Introduzindo o cálculo da Dimensão Fractal (DF) sob um tumor, é possível prever seu desenvolvimento, e assim, estudar um melhor prognóstico e tratamento baseado nos resultados obtidos.

Para calcular a Dimensão Fractal de um objeto, um dos métodos mais utilizados é o Método das Caixas, do inglês *Box-Counting*. Esse método é aplicado de maneira computacional e consiste em cobrir uma imagem com diferentes tamanhos de grades. Em cada grade são contados o número total de quadrados existente e o número de quadrados que contém um pedaço da imagem. A DF é dada pela relação do número de quadrados pelo tamanho de cada quadrado. A seguir uma ilustração dessa situação aplicada ao caso da análise de um tumor.

**Figura 15: A - artérias e veias normais, B - capilares subcutâneos normais, C - vascularização tumoral**

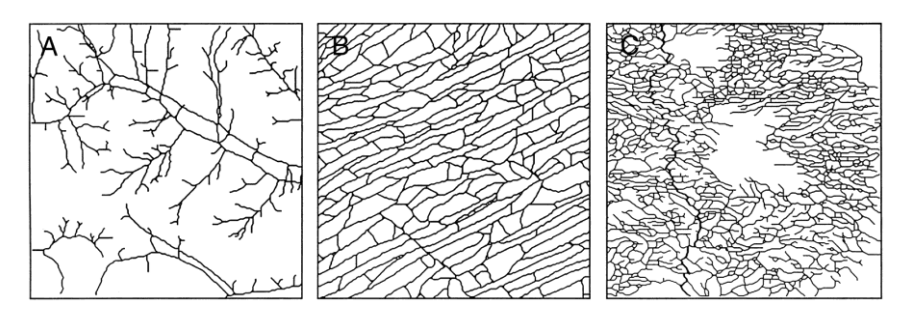

**Fonte: James W. Baish; Rakesh K. Jain (2000).**

**Figura 16: Aplicação do Método de Box-Counting na Vascularização de um Tumor**

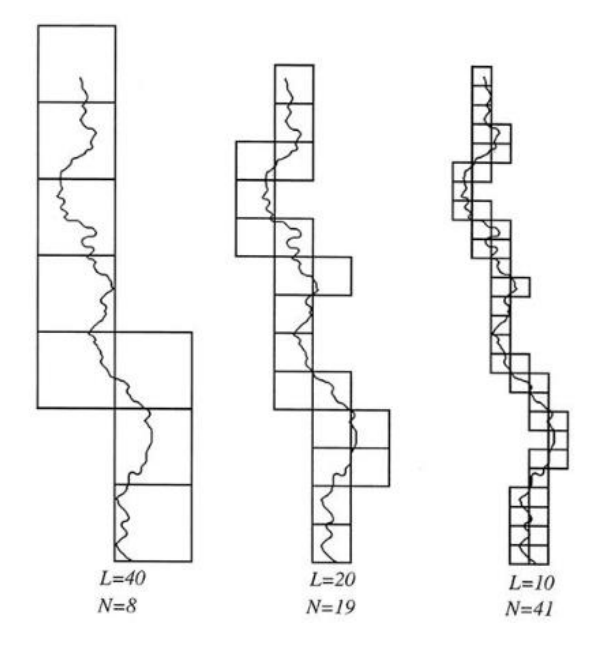

**Fonte: James W. Baish; Rakesh K. Jain (2000).**

Sendo assim, o uso de todos esses recursos computacionais em conjunto, tornam-se uma opção viável para médicos da área oncológica, justamente pelo fato de facilitar o manuseamento de dados e a previsibilidade de possíveis alterações, independentemente da área local da neoplasia, auxiliando assim no melhor tratamento do paciente.

### **6 NEUROLOGIA**

#### **6.1 Contato Inicial com o Sistema Nervoso**

O campo da neurologia é o que estuda as estruturas do sistema nervoso, ou seja, aquelas responsáveis por todos os movimentos voluntários e involuntários, e encarregadas de armazenar qualquer estímulo interno ou externo recebido, para então interpretá-lo nas situações do dia a dia. Por isso ele se torna tão importante para todo o funcionamento do corpo humano.

Conforme explicitado por Eduardo de Paiva (2014, p. 67), divide-se o sistema nervoso em duas grandes áreas, o sistema nervoso central (SNC) e o sistema nervoso periférico (SNP). O SNC é onde estão localizados o cérebro (o qual recepciona as informações) e a medula espinhal (a qual atua como centro do arco reflexo), sendo ele o eixo de controle de todo o sistema. O SNP é onde estão localizados os nervos (o qual conduz os impulsos possibilitando comunicação entre as partes do corpo), os gânglios (agregados de neurônios que levam informações ao SNC) e terminações nervosas (receptores sensoriais).

Quanto aos critérios funcionais, a divisão se dá entre sistema nervoso somático, ou seja, relaciona o organismo com o meio ambiente, e o sistema nervoso visceral, o que se relaciona com a inervação e as estruturas viscerais. Ainda sobre o sistema nervoso visceral, destaca-se uma área específica denominado sistema nervoso autônomo, o qual tem o papel de manter a estabilidade e o equilíbrio interno do corpo. (OLIVEIRA; NETO, 2015, p. 48)

Cada região cerebral comanda algumas atividades específicas. Configuramse em 5 lobos localizados tanto no hemisfério esquerdo, quanto no hemisfério direito. O lado esquerdo controla predominantemente as funções desenvolvidas no lado direito e vice-versa.

De acordo com o site *Manual MSD – Versão para Profissionais da Saúde*, o lobo frontal é responsável pelos movimentos voluntários do corpo, interfere na atenção e é o centro das emoções e ações comportamentais. O lobo parietal controla funções somatossensoriais (dor, tato, temperatura e pressão), viso espaciais (espaço, formas, rotas), sensações, além de também estar interligado com habilidades de escrita e cálculo. O lobo temporal trabalha com percepções auditivas e se associa com questões de linguagem, memória bem como com o processamento de emoções. O

último, chamado de lobo occipital opera na associação visual, reconhecimento de cores, espaços, pessoas.

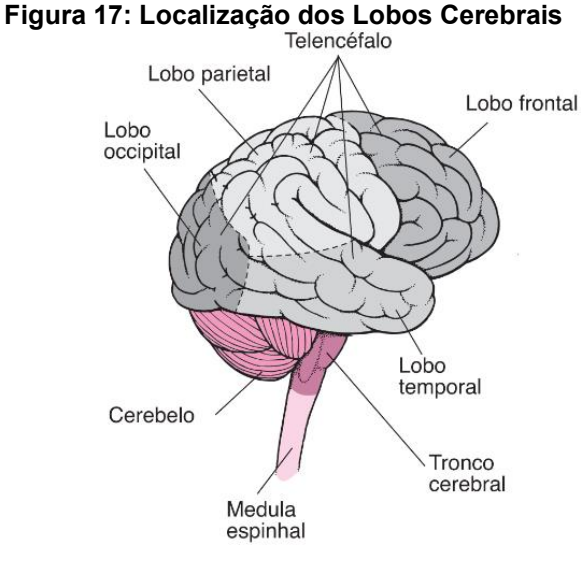

A figura 4 distingue cada lobo cerebral por tons de cinza.

**Fonte: Manual MSD (2021, p. 1)**

Quando o sistema nervoso como um todo trabalha em harmonia e está em equilíbrio, todos os comandos e estímulos funcionam em conexão. Nesse contexto, dentro da estrutura básica do sistema nervoso sobressaem os neurônios, células especializadas que processam informações. Esses quando estimulados geram impulsos e liberam substâncias químicas, as quais são lançadas nas sinapses.

Assim como o neurônio, destaca-se outra célula funcional do sistema nervoso chamada neuroglia ou células da glia, as quais não geram impulsos nervosos e tampouco formam sinapses. Elas se apresentam em 4 tipos celulares: astrócitos (sustentação e nutrição dos neurônios), oligodendrócitos (formam a bainha de mielina no SNC), micróglia (ação fagocitária, defesa do SN) e ependimócitos (reveste as cavidades do SNC e produz o líquido cefalorraquidiano - LCR).

Abaixo uma figura que representa a estrutura de um neurônio retirada do livro Neuroanatomia Texto e Atlas, de John H. Martin (2013).

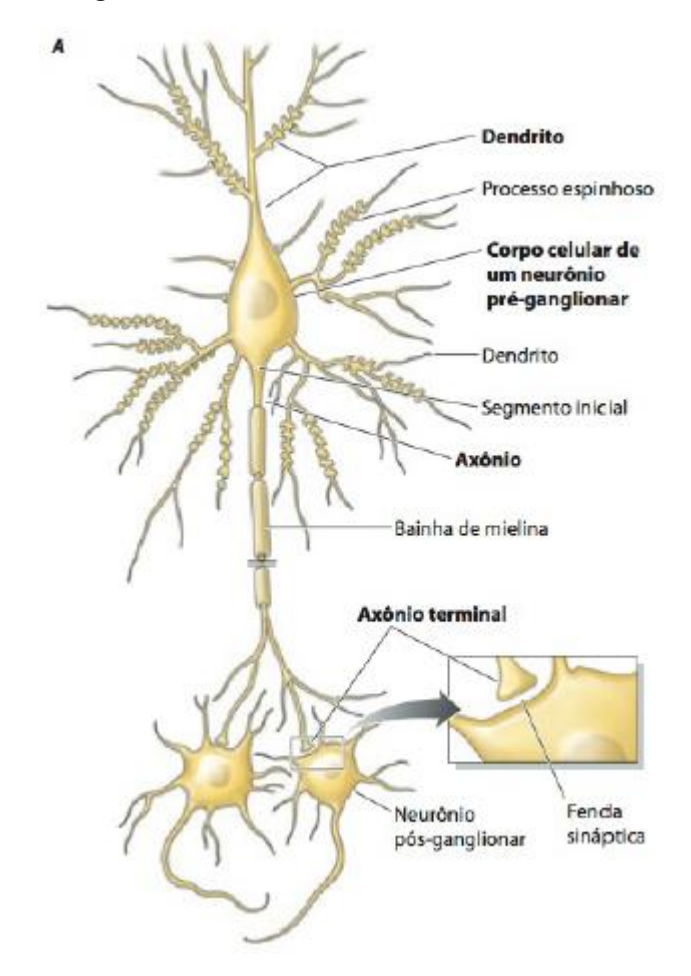

**Figura 18: Estrutura de um Neurônio**

**Fonte: Neuroanatomia Texto e Atlas (2013, p. 6)**

Quanto a estrutura de um neurônio, é possível subdividi-la em 4 partes, as quais são destacadas em negrito na imagem acima.

> Os dendritos recebem informações provenientes de outros neurônios. O corpo celular contém o núcleo e as organelas celulares essenciais à sobrevivência e à função dos neurônios. O corpo celular também recebe informações de outros neurônios e desenha funções integrativas importantes. O axônio conduz informações codificadas na forma de potenciais de ação para a terminação nervosa (MARTIN, 2013, p. 6).

Ainda segundo o autor é possível classificar os neurônios de acordo com suas funções, de modo que neurônios os quais recebem estímulos sensoriais são chamados de neurônios receptores ou sensoriais; aqueles que transmitem impulsos motores são denominados neurônios motores ou efetuadores; e por último, os neurônios que estabelecem ligações entre os receptores e motores são os neurônios associativos ou interneurônios.

Para que ocorram essas trocas de informações são necessárias as sinapses, citadas anteriormente. É em um espaço entre o axônio de um neurônio e o dendrito de algum neurônio seguinte que as sinapses ocorrem, sendo elas que conectam as células vizinhas propagando os impulsos nervosos. Existem dois tipos de sinapses, as elétricas e as químicas (MARTIN, 2013, p.6-7).

A minoria delas são as sinapses elétricas, as quais conduzem eletricidade de uma célula para a outra. Ocorrem por meio de junções comunicantes (GAP) que permitem o fluxo de íons. Cabe lembrar que os neurônios possuem contato físico entre si.

As sinapses químicas ocorrem por um mediador chamado neurotransmissor (substância química). Elas se caracterizam por serem polarizadas e não possuírem contato direto entre os neurônios. Essas substâncias são divididas nas seguintes classes: aminas biogênicas, aminoácidos, peptídeos, outros (são a sua própria categoria).

Esses neurotransmissores trabalham todo instante para manter o funcionamento do corpo, desde funções físicas, como a frequência cardíaca, quanto psicológicas, como o humor. A produção em excesso ou em escassez pode provocar alterações ou déficits na comunicação dos neurônios causando problemas motores, cognitivos ou psíquicos.

### **6.2 Neurotransmissores e Outras Doenças**

Como visto anteriormente, os neurônios são responsáveis pelo transporte dos neurotransmissores, mensageiros químicos que estimulam e equilibram funções importantes por todo o corpo.

Como todos os comandos que o corpo humano recebe provêm das mensagens enviadas e recebidas pelos neurônios, a eficiência do funcionamento de todos os sistemas do corpo depende significativamente da quantidade de neurotransmissores sintetizados. Desse modo, a seguir será abordado alguns neurotransmissores e sua ligação direta com algumas doenças, uma vez que essas se tornam suscetíveis devido ao mecanismo afetado ou região comprometida pelo excesso ou falta das substâncias químicas.

Neurotransmissores Monoaminas e Acetilcolina: estão diretamente ligados com processos comportamentais (humor) e fisiológicos (funções bioquímicas e mecânicas do corpo). Segundo Angelo Machado (2014, p. 201) "desempenham funções regulatórias, modulando, ou seja, modificando a excitabilidade de sistemas neuronais no encéfalo".

Destacam-se nesse contexto a serotonina, também conhecida como hormônio da felicidade, a dopamina, capaz de aliviar a dor. Ambas auxiliam na concentração e no humor, além de também regular as emoções. Sobressaem ainda a noradrenalina, a qual aumenta a pressão arterial e desperta o estado em alerta do indivíduo, e a histamina, responsável pela ação em reações alérgicas ou inflamatórias. Quanto a acetilcolina, cabe a função de regulador de sono e memória.

Neurotransmissores Aminoácidos: segundo Kaplan e Sadock (2017, p.43), "têm um papel importante, senão central, na fisiopatologia de uma ampla variedade de transtornos psiquiátricos, incluindo esquizofrenia, transtorno bipolar, depressão maior, doença de Alzheimer e transtornos de ansiedade".

Os principais são o ácido glutâmico, essencial no desenvolvimento da aprendizagem e na memória e o GABA, o qual provoca sensação de relaxamento e contribui para um sono melhor, além de atuar na concentração.

Neurotransmissores Neuropeptídeos:

Os neuropeptídeos foram implicados na regulação de uma variedade de processos comportamentais e fisiológicos, incluindo termorregulação, consumo de alimento e água, sexo, sono, locomoção, aprendizagem e memória, respostas a estresse e dor, emoção e cognição social. O envolvimento nesses processos comportamentais sugere que os sistemas neuropeptidérgicos possam contribuir para os sintomas e os comportamentos exibidos em doenças psiquiátricas maiores, como psicoses, transtornos do humor, demências e transtornos do espectro autista. (KAPLAN; SADOCK, 2017, pg. 47-48)

Segue abaixo uma tabela retirada do livro *Compêndio de Psiquiatria:*

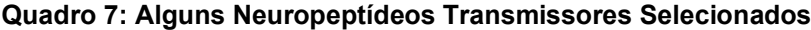

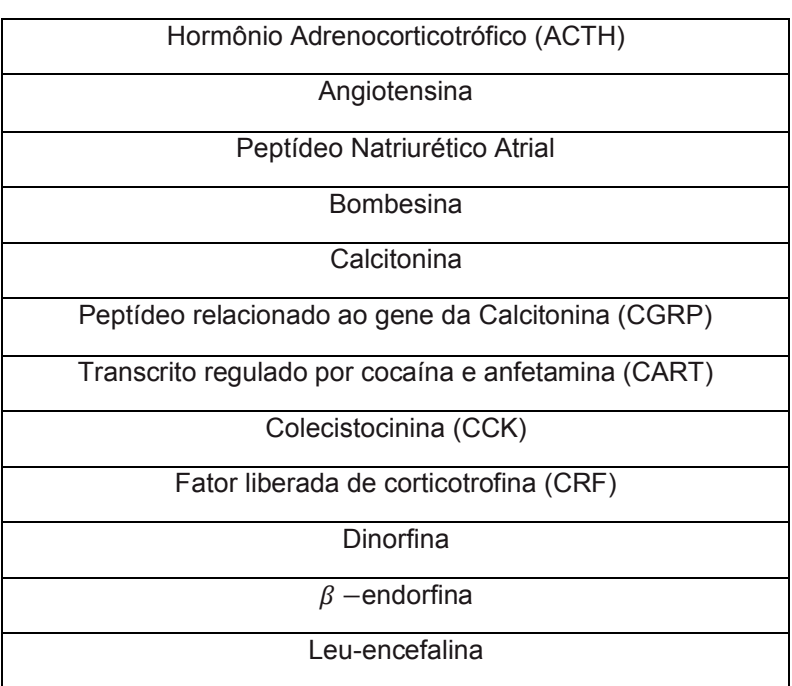

| Met-encefalina                                            |  |  |  |  |
|-----------------------------------------------------------|--|--|--|--|
| Galanina                                                  |  |  |  |  |
| Gastrina                                                  |  |  |  |  |
| Hormônio liberador de gonadotrofina (GnRG)                |  |  |  |  |
| Hormônio do Crescimento                                   |  |  |  |  |
| Hormônio liberador do hormônio do crescimento (GHRH; GRF) |  |  |  |  |
| Insulina                                                  |  |  |  |  |
| Motilina                                                  |  |  |  |  |
| Neuropeptídeo S                                           |  |  |  |  |
| Neuropeptídeo Y (NPY)                                     |  |  |  |  |
| Neurotensina                                              |  |  |  |  |
| Neuromedina N                                             |  |  |  |  |
| Orfanina FQ/Nociceptina                                   |  |  |  |  |
| Orexina                                                   |  |  |  |  |
| Oxitocina                                                 |  |  |  |  |
| Polipeptídeo Pancreático                                  |  |  |  |  |
| Prolactina                                                |  |  |  |  |
| Secretina                                                 |  |  |  |  |
| Somatostatina (SS; SRIF)                                  |  |  |  |  |
| Substância K                                              |  |  |  |  |
| Substância P                                              |  |  |  |  |
| Hormônio liberador de tireotrofina (TRH)                  |  |  |  |  |
| Urocortina (1, 2 e 3)                                     |  |  |  |  |
| Polipeptídeo intestinal vasoativo (VIP)                   |  |  |  |  |
| Vasopressina (AVP; ADH)                                   |  |  |  |  |

**Fonte: Compêndio de Psiquiatria (2017, pg. 47)**

A Organização Pan Americana de Saúde (OPAS) coloca que os transtornos mentais ou psicológicos "geralmente são caracterizados por uma combinação de pensamentos, percepções, emoções e comportamento anormais, que também podem afetar as relações com outras pessoas."

Entre eles estão a depressão, com aproximadamente 300 milhões de pessoas afetadas globalmente, o transtorno afetivo bipolar, com 60 milhões de pessoas,

esquizofrenia e outras psicoses, com 23 milhões, demência, com 60 milhões e distúrbios de desenvolvimento incluindo o autismo, sem dados quantitativos registrados pela OPAS.

Além desses, outros que são comumente diagnosticados pelos psicólogos são o transtorno de ansiedade generalizada (TAG), transtorno obsessivo compulsivo (TOC), transtornos alimentares e transtornos de estresse pós-traumático (TEPT). De forma geral, para tratá-los é fundamental o acompanhamento terapêutico, além de medicamentos prescritos, como antidepressivos e ansiolíticos, os quais ajudam a regular todos os tópicos em que os neurotransmissores atuam (OPAS, s.a.).

## **6.3 Eletroencefalograma e Dimensão Fractal**

Para analisar a atividade elétrica cerebral, a medicina contemporânea faz uso do eletroencefalograma (EEG) e, de acordo com Kaplan *et al* (2017, p.84),

> Uma onda cerebral é a diferença momentânea no potencial elétrico (muito amplificado) entre dois pontos quaisquer no couro cabeludo ou entre algum eletrodo colocado no couro cabeludo e um eletrodo de referência localizado em outro lugar na cabeça (i.e., lóbulo da orelha ou nariz). A diferença no potencial elétrico medido entre quaisquer dois eletrodos de EEG flutua ou oscila rapidamente, em geral muitas vezes por segundo. É essa oscilação que produz a "linha rabiscada" característica que é reconhecida como o aparecimento de "ondas cerebrais" (KAPLAN *et al*, 2017, p. 84).

O EEG verifica a frequência das ondas, ou seja, se são mais rápidas ou mais lentas, e também a voltagem, caracterizadas por serem mais altas ou mais baixas. Somente com o EEG, a partir da frequência detectada, é possível descartar alguns tipos de patologia cerebral, para assim estudar um melhor diagnóstico.

Quando o EEG é ativado ele tem por objetivo aumentar as chances de descargas anormais acontecerem. Para isso, sobressaem 2 procedimentos mais utilizados e seguros. O primeiro é o da hiperventilação, o qual o paciente deve respirar profunda e rapidamente entre 1 a 4 minutos. O segundo é a estimulação fótica (PS), ou seja, "geralmente envolve a colocação de uma luz estroboscópica intensa a cerca de 30 centímetros na frente dos olhos fechados do indivíduo e piscando em frequências que podem variar de 1 a 50 Hz" (KAPLAN *et al,* 2017, p. 85).

Para facilitar o manuseamento do EEG e a comunicação entre os especialistas foi criado o Sistema Internacional 10-20, o qual fundamenta a disposição dos eletrodos de acordo com a região cerebral em que estão localizados.

Para diferenciá-los são usadas as siglas Fp (fronto-polar), F (frontal, C (central), P (parietal) e O (occipital). No lado esquerdo da cabeça cada eletrodo é marcado com um número ímpar, enquanto no lado direito são marcados com números pares. Os que se encontram na minha médica levam consigo a letra Z (de zero). Por último, os eletrodos posicionados no ouvido são marcados com a letra A (de auricular), como o exemplo a seguir.

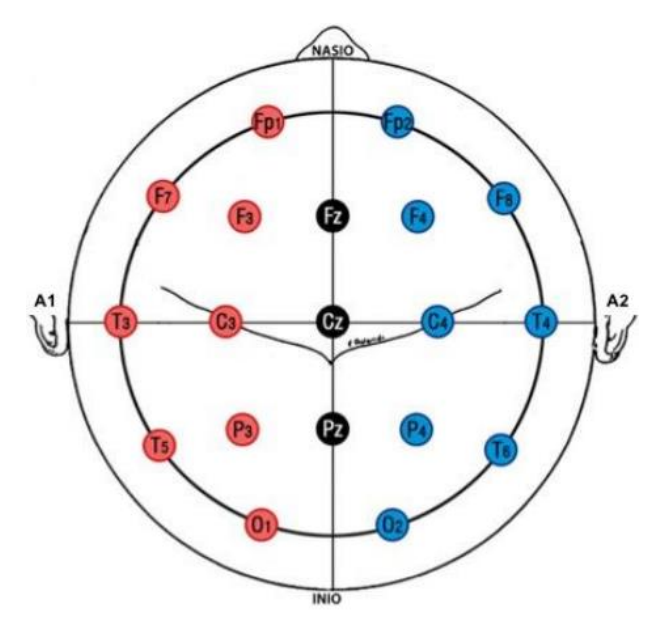

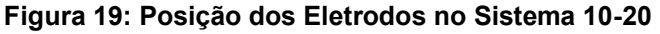

**Fonte: Sociedade Brasileira de Neurofisiologia Clínica (2017, p. 2)**

De forma geral, as ondas propagadas durante o exame se subdividem em 4 formas, ondas alfa, beta, delta e teta. Normalmente ao início do exame com o paciente acordado as ondas características são as ondas betas (frequência de 13 a 30 Hz), conforme o paciente vai relaxando, as ondas alfas aparecem (de 7 a 13 Hz), no período de sonolência, ou seja, quase dormindo, a atividade cerebral reduz e as ondas que surgem são as ondas teta (de 4 a 7 Hz), por fim, quando o paciente adormece as ondas delta se destacam (0 a 4 Hz). Essas últimas designam um melhor estudo no padrão do sono no indivíduo, o qual é fortemente influente quando o paciente apresenta algum transtorno.

Trabalhos defendidos na USP (Universidade de São Paulo), apontam que as ondas betas estão relacionadas com aspectos de concentração, as ondas alfas dizem respeito as funções cognitivas, ondas teta tratam de emoções de frustração e tranquilidade e por último, as ondas delta estudam majoritariamente o sono.

Abaixo uma tabela contendo dados obtidos no EEG que podem indicar doenças psicológicas:

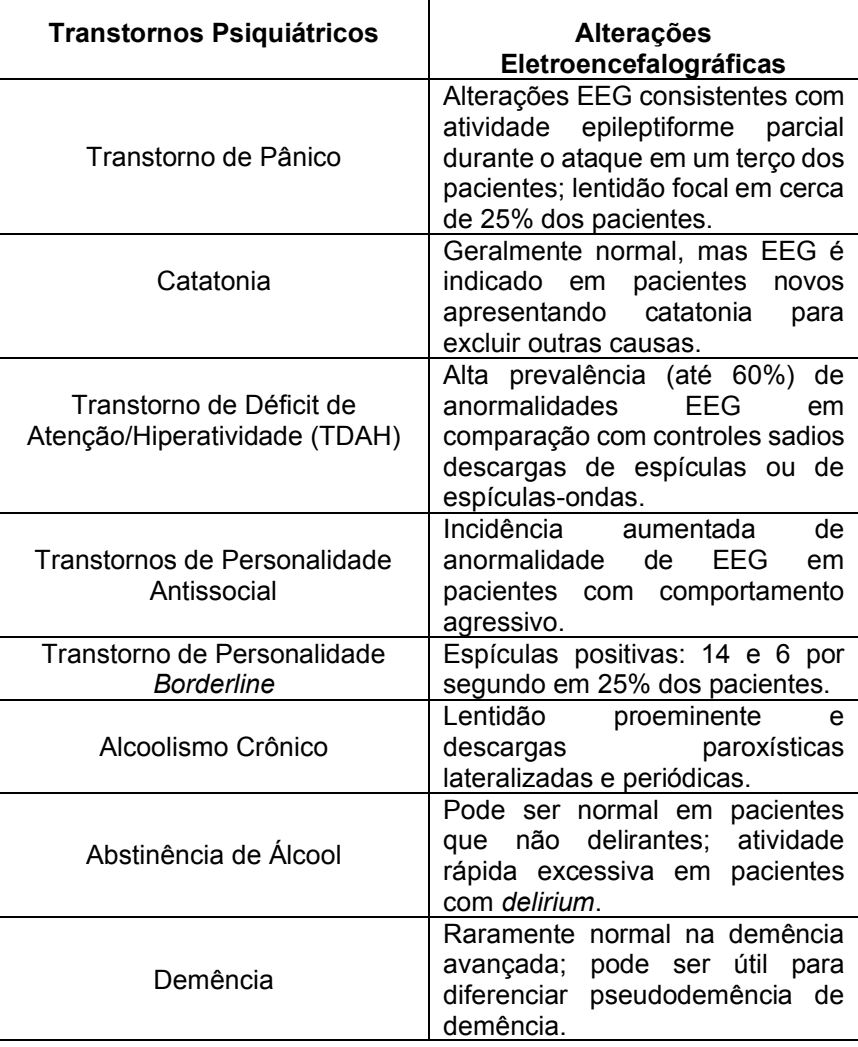

**Quadro 8: Alterações Eletroencefalográficas Associadas com Transtornos Psiquiátricos**

**Fonte: Fonte: Compêndio de Psiquiatria (2017, p. 87)**

Baseado na EEG, outro método mais moderno vem ganhando força na pesquisa médica, chamado Eletroencefalograma Quantitativa (EEGQ). Essa, além de fazer as mesmas análises do EEG padrão, também compila todas as informações pertinentes ao exame em um único banco de dados computadorizado. Nesse banco de dados, é possível resgatar padrões neurológicos que tornam possível o enquadramento do indivíduo em algum diagnóstico específico baseado em seus resultados.

Ademais, "na EEGQ, os sinais elétricos analógicos são processados digitalmente e convertidos para uma visualização topográfica em forma de gráfico colorido. Essas imagens costumam ser chamadas de mapas cerebrais", (KAPLAN; SADOCK, 2017, p. 88).

Ambas as imagens trabalham de forma computadorizada com o algoritmo da dimensão fractal. Nesse caso, a DF tem por objetivo quantificar a complexidade das ondas cerebrais coletadas no exame, levando em consideração as possíveis oscilações.

De forma geral, quanto maior o valor da DF maior é o valor da complexidade dos sinais. Sendo assim, aplicando-a como ferramenta de quantificação, é possível padronizar diferentes estados cerebrais por meio de um valor numérico. Tendo isso em vista, a DF se torna um válido parâmetro para detectar elementos que apenas por imagem não seriam perceptíveis.

Segundo os estudos presentes no artigo *Fractal Dimension as Quantifier of EEG Activity in Driving Simulation,* a DF trabalha conjuntamente com outro quantificador conhecido como Expoente Hurst. A relação entre eles é dada pela seguinte sentença:

$$
D=2-H
$$

onde  $D$  indica a dimensão fractal e  $H$  o expoente Hurst. Nesse caso, o expoente  $H$ representa um indicador probabilístico, todavia esse conceito excede os estudos desse trabalho.

Esse último parâmetro varia entre 0 e 1, denotando a autossimilaridade dos sinais. Desse modo, a partir da variância do valor, se obtém uma mudança entre as cores do exame, distinguindo diferentes prognósticos.

Segue abaixo um modelo de como o exame, se apresenta em cores. Essa figura diz respeito ao EEG realizado em um indivíduo N em diferentes momentos de trabalho na base militar. O eixo y representa cada eletrodo colocado no paciente, enquanto o eixo x as missões avaliadas.

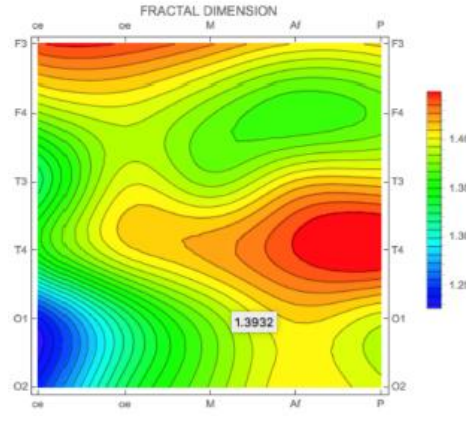

**Figura 20: Dimensão Fractal Analisada em 6 Eletrodos e 5 Tarefas**

**Fonte: MDPI (2021, p. 7)**

## **7 METODOLOGIA DA PESQUISA**

### **7.1 Questão Investigativa**

Este Trabalho de Conclusão de Curso tem como objetos de estudo os seguintes tópicos: fractais, dimensão fractal e medicina. A partir deles, foi proposto responder a seguinte questão investigativa: "Como a Geometria Fractal se manifesta em áreas da medicina?"

## 7.1.1Objetivo Geral

Buscando responder essa questão, foi estabelecido o seguinte objetivo geral: identificar a presença da Geometria Fractal em estudos desenvolvidos em diferentes áreas da medicina.

### 7.1.2Objetivos Específicos

Tal objetivo geral desdobra-se nos seguintes objetivos específicos:

- Descrever características e comportamentos de alguns fractais.
- Descrever como a dimensão fractal pode se apresentar.
- Relacionar a dimensão fractal com a aplicação computacional.

### **7.2 Procedimentos de Coleta, Tratamento e Análise dos Dados**

Esta pesquisa é de cunho qualitativo, uma vez que a voltamos para o estudo de artigos e trabalhos já publicados buscando identificar e descrever dados analisados, nesse caso, a dimensão fractal como ferramenta dos exames de imagem nas áreas de medicina.

Além disso essa pesquisa se classifica como descritiva e exploratória, devido ao fato de possuir "como objetivo primordial a descrição das características de um fenômeno" (GIL, 2002, p. 42) e, não obstante, "proporcionar maior familiaridade com o problema, com vistas a torná-lo mais explícito" (GIL, 2002, p. 42).

Ademais, com base no procedimento técnico utilizado, caracteriza-se como uma pesquisa bibliográfica, por ser "desenvolvida com base em material já elaborado, construído principalmente de livros e artigos científicos" (GIL, 2002, p. 44).

Devido ao grande número de especialidades que se encontram na medicina, foi escolhido trabalhar apenas com aquelas que usam com mais frequência o exame de imagem como diagnóstico, uma vez que esse quando analisado em um banco de dados computadorizado pode apresentar características de formas fractais.

Desse modo, foram escolhidas as seguintes áreas: oncologia, neurologia e angiologia, as quais utilizam um conhecimento da matemática, nesse caso a dimensão fractal, para resolver situações médicas encontradas em seus departamentos.

A plataforma utilizada foi o Google Acadêmico, devido a facilidade de manuseio e disponibilidade de trabalhos para estudo. Limitamos a pesquisa em um montante mais atualizado possível, no qual constam 18 meses fechados, marcando o início do ano de 2021 e se encerrando ao final do primeiro semestre de 2022.

Para cada especialidade foi designada uma pesquisa particular a partir das palavras-chave "dimensão fractal" mais a área desejada, ou seja, para o estudo de oncologia as palavras chaves foram "dimensão fractal" "oncologia", obtendo 65 resultados; para neurologia foram utilizadas "dimensão fractal" "neurologia", com 143 resultados; para angiologia a busca foi "dimensão fractal" "angiologia", com 2 resultados; por final, para pneumologia "dimensão fractal" pneumologia".

| Palavras-chave                    | Número de<br><b>Resultados</b><br><b>Obtidos</b> | Número de<br><b>Trabalhos</b><br><b>Selecionados</b> |  |
|-----------------------------------|--------------------------------------------------|------------------------------------------------------|--|
| "dimensão fractal" + "oncologia"  | 65                                               | 3                                                    |  |
| "dimensão fractal" + "neurologia" | 143                                              | 3                                                    |  |
| "dimensão fractal" + "angiologia" | 2                                                | 0                                                    |  |
| <b>Total</b>                      | 210                                              | 6                                                    |  |

**Tabela 1: Resultados da Pesquisa**

**Fonte: Autoria Própria (2022)**

A seleção dos trabalhos se deu por meio das palavras-chave escolhidas pelos autores, além de considerar seus resumos e introduções. Nos casos em que os objetos de estudo, objetivos geral e específico e resumo se relacionaram com a

proposta desse trabalho de conclusão de curso, esses foram escolhidos como fundamentação. Caso contrário foi descartada sua utilização.

## **8 APRESENTAÇÃO E DISCUSSÃO DOS DADOS**

### **8.1 Títulos Estudados**

Como visto no capítulo anterior, foram analisados 3 trabalhados publicados na área de oncologia e 3 trabalhos publicados na área de neurologia. Como a especialidade de angiologia não obteve artigos compatíveis, a discussão dos dados se encerrou aqui. Como visto no capítulo anterior, foram analisados 3 trabalhados publicados na área de oncologia e 3 trabalhos publicados na área de neurologia. Como a especialidade de angiologia não obteve artigos compatíveis, a discussão dos dados se encerrou aqui.

Os títulos analisados foram os seguintes: Radiômica Fractal em Diagnóstico de Câncer; Análise Fractal como Ferramenta Complementar no Diagnóstico de Carcinoma Mucoepidermóide e Carcinoma Espinocelular Oral; Avaliação da Caracterização de Lesões em Mamografia com Recursos a Sistemas CAD, esse três na área de oncologia. No campo de neurologia foram selecionadas tais produções: Protocolo de Análise da Dimensão Fractal em pacientes com Paralisia Cerebral; *Fractal analysis of neuroimaging: comparison between control patients and patients with the presence of Alzheimer's disease*; *Fractal Dimension as Quantifier of EEG Activity in Driving Simulation.*

O primeiro, intitulado *Radiômica Fractal em Diagnóstico de Câncer* foi desenvolvido por João Marcos Oliveira de Souza Silva, o qual em seu Trabalho de Conclusão de Curso, no curso de Biomedicina, pela Universidade Federal de Pernambuco enfatizou o crescimento do campo de imagiologia no que se refere a área de Medicina, destacando seu uso em exames de imagem. Nesse sentido, o autor destacou a importância da área de Radiômica, sendo essa fundamental no diagnóstico de diversas doenças em várias especialidades médicas. Em especial, na área de oncologia, a Radiômica como ferramenta de leitura e interpretação de imagens, sendo capaz de reconhecer irregularidades no tecido dos pacientes, podendo assim calcular a Dimensão Fractal que essa estrutura possui. No trabalho foi colocada essa ferramenta como auxílio no prognóstico, possibilitando um melhor planejamento do tratamento do câncer, levando em consideração os aspectos particulares que ele apresenta em cada indivíduo. A partir da tomografia computadorizada, os resultados foram acoplados em um banco de dados denominado

*Deep Learning,* cujo principal objetivo é treinar computadores para reconhecer algoritmos e identificar imagens, para assim descrever padrões.

O segundo texto cujo título é *Análise Fractal como Ferramenta Complementar no Diagnóstico de Carcinoma Mucoepidermóide e Carcinoma Espinocelular Oral*, foi escrito por Bruno Eduardo Arruda Alves, em sua Dissertação apresentada ao Programa de Pós-Graduação em Morfotecnologia da Universidade Federal de **Pernambuco** 

Em síntese, o texto ressalta a importância da análise fractal durante o diagnóstico de neoplasias, nesse caso do Carcinoma Mucoepidermóide e do Carcinoma Espinocelular. Em especial, valida a utilização da técnica da Dimensão Fractal para determinar a textura das estruturas celulares. A metodologia apresentada foi a análise de 150 imagens de células coletadas em parceria com o *Laboratórios de Patologia Oral e Biofísica* da UFPE. Para a realização desse estudo, partiu-se da observação da presença daquilo que em matemática chama-se Caos, uma vez que, geralmente quando há Caos há presença fractal. Para o cálculo da Dimensão Fractal utilizou-se o método do *Box-Counting,* por meio do software *ImageJ*. Por fim, conseguiu-se estimar a complexidade das estruturas e determinar o grau das lesões.

A terceira pesquisa, *Avaliação da Caracterização de Lesões em Mamografia com Recursos a Sistemas CAD*, elaborada por Ana C. Perre e Luís C. Freire foi publicada na Revista Científica das Técnicas Radiológicas, volume 2, nº 2, apresentou de maneira sucinta a importância do *Computer Aided Detection/Diagnosis* (CAD) para a distinção de tumores malignos de benignos, nesse caso especialmente voltado aos exames de mamografia. Para classificar as lesões obtidas na mamografia foram propostos dois métodos, o primeiro a análise por meio da Dimensão Fractal das imagens e o segundo a partir da análise das Redes Neuronais de Convolução (CNN). Foram utilizadas 230 imagens de mamografia digitalizadas no formato DICOM, as quais foram classificadas pela escala da BIRADS. O sistema aplicou o método do *Box-Counting* para o contorno e a área das lesões, e por fim a análise dos dados se deu pelo programa estatístico SPSS versão 19. No segundo momento, o software utilizado para a análise das CNN foi o *MatConvNet,* por meio de recortes das lesões, sendo que em cada um deles foi observada a intensidade dos *pixels.* Posteriormente os autores selecionaram alguns parâmetros os quais foram aplicados ao conjunto analisado para então verificar o desempenho dos resultados obtidos.

Iniciando os trabalhos de neurologia, destacou-se o título *Protocolo de Análise da Dimensão Fractal em pacientes com Paralisia Cerebral* desenvolvido por Ana Luísa Caminha Corrêa, como Trabalho de Conclusão do Curso de Graduação em Odontologia do Centro de Ciências da Saúde da Universidade Federal de Santa Catarina.

Em suma, a escritora disserta acerca do problema neurológico da paralisia cerebral (PC), em especial sobre a estrutura bucal desses pacientes. Em seu trabalho a autora enfatiza que a PC acarreta limitações motoras e cognitivas no indivíduo. Como o paciente que possui PC acaba desenvolvendo anormalidades quanto sua estrutura esquelética, o crescimento do tecido ósseo pode ser avaliado pela matemática por apresentar irregularidades. Nesse contexto, a análise fractal obtém um resultado quantitativo a respeito dessa estrutura irregular o qual denomina-se Dimensão Fractal. Ela destacou que o método mais comum para calcular o valor da dimensão fractal é o do *Box-Counting,* cujo processamento ocorre por meio do software *ImageJ,* a partir do detalhamento da imagem da região de interesse (ROI), as quais são analisadas em tons de cinza e posteriormente convertidas em imagens binárias. Em seu trabalho gerou um gráfico pelo *software*, explicando o processo do *Box-Counting* e a inclinação da função resultante, a qual expressou o valor da DF. Concluiu que quando o valor se aproximava de 1 a estrutura estava mais regular, e quando o valor se aproximava de 2 significava que a estrutura apresentava maior complexidade, ou seja, seu comportamento se assemelhava a um fractal. Cabe lembrar que para a realização dessa pesquisa, os dados coletados decorreram de um Projeto de Pesquisa intitulado *Estudo de Pacientes Atendidos no Ambulatório de Distúrbios Neuropsicomotores: Instituição de um Banco de Dados*, cujo intuito foi elaborar um banco de dados a partir de exames odontológicos já realizados e descrever a análise que há por detrás.

A próxima referência foi intitulada *Fractal analysis of neuroimaging: comparison between control patients and patients with the presence of Alzheimer's disease*, desenvolvida por J. Villamizar, L. Uribe, A. Cerquera, E. Prada, D. Prada e M. Alvarez, para a *VIII International Conference Days of Applied Mathematics*.

Em síntese, os autores apontam em seu artigo caraterísticas marcantes da doença de Alzheimer, a qual por ser neurodegenerativa, vai se agravando com o passar dos anos. Concluiu que os exames de imagem realizados para analisar a presença da doença são comumente a tomografia computadorizada e a ressonância magnética. Colocou que esses são capazes de observar a deterioração do cérebro dos pacientes. Para a segmentação das neuroimagens foi utilizado o software *FreeSurfer*. Uma das ferramentas mais utilizadas para avaliar os resultados dos exames é o *MATLAB*, um modelo matemático capaz de reconhecer padrões da geometria fractal. Nesse contexto, o método do *Box-Counting,* foi avaliado nesse *software* com o objetivo de calcular a Dimensão Fractal do problema neuro cognitivo. Para realizar tal pesquisa, foi comparada a Dimensão Fractal encontrada em 15 pacientes sem Alzheimer com 9 que apresentam a doença. Os valores obtidos da DF foram relacionados com os valores numéricos dispostos em uma base de dados do Massachusetts Institute of Technology (MIT), no qual é possível concluir que quanto menor a dimensão fractal resultante, mais avançada está a doença devido a maior danificação cerebral. Por fim, os autores ressaltam a importância da realização do exame como forma de visualizar possíveis alterações no futuro, para então desde cedo o paciente conseguir retardar os sintomas.

Por último, se sobressaiu o artigo *Fractal Dimension as Quantifier of EEG Activity in Driving Simulation* elaborado por um grupo de 7 autores, sendo eles Mª. Victoria Sebastián, Mª. Antonia Navascués, Antonio Otal, Carlos Ruiz, Mª. Ángeles Idiazábal, Leandro L. Di Stasi e Carolina Díaz-Piedra, publicado na revista MDPI.

O trabalho apresentou um estudo de caso realizado na base militar de *San Gregorio National Training Center* (CENAD), envolvendo 32 voluntários, entre eles instrutores de conduções das operações e alunos que queriam obter a licença para o veículo LMV Lince. O objeto de estudo dessa pesquisa foram os resultados do exame de eletroencefalograma (EEG), o qual foi aplicado durante simulações de diversas tarefas, com diferentes cenários e níveis de dificuldade, incluindo exercícios de condução em que os voluntários recebiam direcionamentos de alguém de fora. Para medir os sinais do EEG, foram utilizados monitores em forma de relógios, chamados de *SOMNOwatch.* Os dados processados pelo aparelho foram analisados por códigos desenvolvidos pela equipe no monitor *Mathematica,* onde então foi gerado o cálculo da Dimensão Fractal, utilizando a relação do expoente *Hurst*. Ao final, eles puderam concluir que há uma diferença significativa entre os valores obtidos durante o exame de EEG realizado com os olhos fechados e olhos abertos durante as simulações, além disso, varia também conforme a área em que o eletrodo foi posicionado. Feita essa

análise, ficou claro que a dimensão fractal é uma boa ferramenta para indicar atividade cerebral.

# **8.2 Análise dos Títulos**

Neste tópico serão abordadas as discrepâncias e aspectos comuns entre os seis trabalhos estudados que tomamos como referência principal para este Trabalho de Conclusão de Curso.

Primeiramente vale ressaltar que todos os trabalhos sondados realizaram um estudo da abordagem da dimensão fractal em casos clínicos, sendo eles em quadros oncológicos ou neurológicos.

Dentre as seis pesquisas, cinco delas usaram o método do *Box-Counting* para a cálculo da dimensão fractal, na tentativa de reconhecer a irregularidade nos exames realizados. Aparentemente, a utilização das grades de diferentes escalas é um processo mais claro e objetivo para a compreensão dos resultados. O trabalho que não utilizou esse método correlacionou a DF com o Expoente *Hurst*, conceito o qual não foi abordado em outras pesquisas aqui estudadas.

| MÉTODO PARA CALCULAR A DIMENSÃO |                       |  |
|---------------------------------|-----------------------|--|
| <b>FRACTAL</b>                  |                       |  |
| <b>Box-Counting</b>             | <b>Expoente Hurst</b> |  |
|                                 |                       |  |

**Tabela 2: Número de Trabalhos que Aplicaram cada Método da DF**

## **Fonte: Autoria própria (2022)**

Quanto ao tipo de exame realizado, os trabalhos diferiram em sua maior parte. Foram verificadas imagens captadas por meio de exames raio X, eletroencefalograma, tomografia por emissão de pósitrons (PET) na especialidade de neurologia. Enquanto em oncologia, um deles analisa especialmente o exame de mamografia, outro citam a tomografia computadorizada e o PET, e o último não cita o exame realizado, apenas o tipo de lâmina analisada.

| <u>I IPUS DE EAAME REALIZADUS</u> |     |            |            |            |  |
|-----------------------------------|-----|------------|------------|------------|--|
| Neurologia<br>Oncologia           |     |            |            |            |  |
| Raio-X                            | EEG | <b>PET</b> | Mamografia | <b>PET</b> |  |
|                                   |     |            |            |            |  |
| Fonte: Autoria propria (2022)     |     |            |            |            |  |

**Tabela 3: Número de Trabalhos que Aplicaram cada Tipo de Exame nas Especialidades TIPOS DE EXAME REALIZADOS**

Quanto ao processamento dos dados, tanto das imagens quanto para o valor numérico, foram utilizados alguns softwares. Dentre eles, foi evidenciado que o *ImageJ* se apresentou como referência em dois trabalhos. Outros softwares utilizados foram o *FreeSurfer*, *MatConvNet,* o monitor *Mathematica* e programas que desempenham a ideia de Inteligência Artificial – *Deep Learning.*

**Tabela 4: Número de Trabalho que Utilizou cada Softwares SOFTWARES UTILIZADOS PARA O CÁLCULO DA DF**

| Fonte: Autoria Própria (2022) |  |  |  |                                                                    |  |  |
|-------------------------------|--|--|--|--------------------------------------------------------------------|--|--|
|                               |  |  |  |                                                                    |  |  |
|                               |  |  |  | ImageJ   FreeSurfer   MatConNet   Mathematica   AI – Deep Learning |  |  |

Portanto, é possível concluir que a dimensão fractal calculada por meio do método do *Box-Counting* se apresenta mais viável devido ao modo que se apresenta, facilitando sua manipulação nos diferentes softwares. Além disso ficou perceptível que apesar da realização de diferentes exames de imagem, sempre que estudada a anatomia humana e seus tecidos, é possível discernir estruturas irregulares daquelas que se apresentam saudáveis, uma vez que esses exames estão associados a um programa computacional. Sendo assim, essa base de dados, tenta criar um padrão, uma regularidade naquilo em que os próprios exames de imagem interpretam e compreendem como irregular e desarmônico. Nesse contexto, o programa *ImageJ* destacou-se por se apresentar como uma ferramenta prática em seu manuseio e flexível por trabalhar com diferentes tipos de imagens reconhecendo suas irregularidades. Por fim, pôde-se concluir que a Geometria Fractal é a única passível de estudar e descrever as mais diversas formas que se carcaterizam por sua inconstância e anormalidade.
## **CONSIDERAÇÕES FINAIS**

A intenção desse Trabalho de Conclusão de Curso foi a de identificar a presença da Geometria Fractal em estudos já publicados em diferentes especialidades da medicina. Para tanto, foi relevante contextualizar e alinhar conhecimentos pertinentes a esse assunto, possibilitando uma análise mais eficaz dos títulos estudados.

Com esse propósito, o capítulo *Um Pouco de História*, apresentou de forma sucinta a evolução histórica dos dois principais tópicos aqui abordados, isto é, o surgimento da Geometria Fractal e o desenrolar da Medicina ao longo dos anos, para então melhor contextualizar esse trabalho. Em seguida, o capítulo *Revisão Matemática* propôs noções fundamentais, incluindo definições e exemplos relacionados aos cálculos realizados na Geometria Fractal, em especial para encontrar o valor da Dimensão Fractal, conceito o qual é necessário para descrever aspectos que foram depois explorados. Cabe lembrar que para encontrar o valor da DF existem diversas alternativas, contudo aqui o método do *Box-Counting* se apresentou mais relevante. O capítulo *Medicina e Matemática* trouxe apropriações que as diferentes especialidades médicas efetuam no que se refere a conhecimentos matemáticos, tanto em contextos mais simples quanto em mais complexos. Os capítulos *Oncologia* e *Neurologia* se tornaram relevantes aqui uma vez que relatam aspectos cruciais para se compreender melhor as respectivas doenças relacionadas a eles, como funcionam seus diagnósticos, ressaltando a importância dos exames de imagem, para assim traçar um tratamento mais adequado. O capítulo *Metodologia da Pesquisa* buscou descrever cada etapa dessa pesquisa, enfatizando a escassez de trabalhos atuais publicados nessa área. O último capítulo *Apresentação e Discussão dos Dados,* abordou as discussões e conclusões percebidas a partir da análise dos trabalhos publicados, podendo-se assim concluir que essa vertente da geometria é a única capaz de descrever e dar suporte para a compreensão das irregularidades da natureza e anatomia humana.

Vale ressaltar que na disciplina de Introdução a Geometrias Não Euclidianas, ministrada pelo professor Rodrigo Lopes e realizada no 8º período do curso de Licenciatura em Matemática, na Universidade Tecnológica Federal do Paraná – Pato Branco, foi realizada uma atividade prática com os alunos da turma, na qual traçou-se como propósito a aplicação do método do *Box-Counting* sobre uma curva desenhada por cada grupo, com o fim de estudar a irregularidade das curvas.

Por fim, tendo em vista a finalidade apresentada anteriormente, foi possível perceber que sem o avanço da tecnologia, sobretudo do desenvolvimento de softwares, a Medicina não alcançaria tamanha vastidão de conhecimentos voltados para a análise e prognóstico de doenças, particularmente no que se refere aos exames de imagem. Ademais, com o novo olhar de irregularidade que a Geometria Fractal trouxe consigo, a Dimensão Fractal se tornou a única ferramenta capaz de descrever as diversas anomalias possíveis de serem encontradas na anatomia humana e, desse modo, os mais variados tipos de exames de imagem são passíveis de utilizar essa abordagem, uma vez que tendo um software adequado, esse identificará as irregularidades presentes nas imagens, associando-as com formas fractais, podendo assim delinear um padrão naquilo que se assemelha com o caótico.

## **REFERÊNCIAS**

AGUIAR, Euclides de. **Medicina:** Uma viagem ao longo do tempo. [*S.l.]:* 2010. Disponível em: <http://www.dominiopublico.gov.br/download/texto/ea000722.pdf> Acesso em: 26 ago. 2022

ANTONIAZZI, Rodrigo Luiz. **Aplicação do Método Box Counting para a Estimativa da Dimensão Fractal de Figuras Planas Digitalizadas**. Universidade Federal de Santa Maria Centro de Ciências Rurais Programa de Pós-Graduação em Geomática, 2007. Disponível em: [https://repositorio.ufsm.br/bitstream/handle/1/1047/Antoniazzi\\_Rodrigo\\_Luiz.pdf?seq](https://repositorio.ufsm.br/bitstream/handle/1/1047/Antoniazzi_Rodrigo_Luiz.pdf?sequence=1&isAllowed=y) [uence=1&isAllowed=y.](https://repositorio.ufsm.br/bitstream/handle/1/1047/Antoniazzi_Rodrigo_Luiz.pdf?sequence=1&isAllowed=y) Aceso em: 24 out. 2022.

BAISH, James W.; JAIN, Rakesh K. **Fractal and Cancer**. National Library of Medicine, 12 nov. 2022. Disponível em: https://pubmed.ncbi.nlm.nih.gov/10919633/. Acesso em: 24 out. 2022.

BARBOSA, Ruy Madsen. **Descobrindo a Geometria Fractal para a sala de aula**. 3. Ed. Belo Horizonte, Minas Gerais: Autêntica, 2005.

BOYER, Carl B. **História da matemática**. São Paulo: Editora Blucher, 2012.

CAIRUS, HF. O Corpus Hippocraticum. In: CAIRUS, HF., and RIBEIRO JR., WA. **Textos hipocráticos: o doente, o médico e a doença** [online]. Rio de Janeiro: Editora FIOCRUZ, 2005. p. 25-38 Disponível em: <https://books.scielo.org/id/9n2wg/pdf/cairus-9788575413753-04.pdf> Acesso em: 10 out. 2022

CARVALHO, João Luiz A. de *et al*. Radiômica: uma visão geral. **XII Simpósio de engenharia biomédica – IX Simpósio de instrumentação e imagens médicas**. Universidade Federal de Uberlândia, 2019. Disponível em: [http://www.ene.unb.br/joaoluiz/pdf/tony\\_seb2019\\_paper.pdf](http://www.ene.unb.br/joaoluiz/pdf/tony_seb2019_paper.pdf) Acesso em: 02 out. 2022

**DIAGNÓSTICO na medicina: a história por trás dos exames de imagem**. [*S. l.*]: IMEX Medical Group, 2022. Disponível em: https://www.imexmedicalgroup.com.br/blog/o-diagnostico-na-medicina-a-historia-portras-dos-exames-de-

imagem/#:~:text=Corria%20o%20ano%20de%201895,a%20resson%C3%A2ncia%2 0magn%C3%A9tica%2C%20por%20exemplo. Acesso em: 28 set. 2022.

GOULART, Lenir J. **A geometria a partir de Euclides direcionada para o cálculo diferencial e integral**. Tese de Doutorado. Florianópolis: UFSC, 2002. Disponível em: [https://repositorio.ufsc.br/xmlui/bitstream/handle/123456789/83477/PEPS2150-](https://repositorio.ufsc.br/xmlui/bitstream/handle/123456789/83477/PEPS2150-T.pdf?sequence=1&isAllowed=y) [T.pdf?sequence=1&isAllowed=y.](https://repositorio.ufsc.br/xmlui/bitstream/handle/123456789/83477/PEPS2150-T.pdf?sequence=1&isAllowed=y) Acesso em: 18 set. 2022

GUIDORIZZI, Hamilton Luiz. **Um curso de cálculo**. 5.ed. Rio de Janeiro: LTC, 2013. Vol. 1

GUIDORIZZI, Hamilton Luiz. **Um curso de cálculo**. 5.ed. Rio de Janeiro: LTC, 2013. Vol. 4

HUANG, Juebin *et al*. **Visão geral da função cerebral**. [*S. l.*]: Manual MSD, 2021. Disponível em: https://www.msdmanuals.com/pt-br/profissional/dist%C3%BArbiosneurol%C3%B3gicos/fun%C3%A7%C3%A3o-e-disfun%C3%A7%C3%A3o-doslobos-cerebrais/vis%C3%A3o-geral-da-fun%C3%A7%C3%A3o-cerebral. Acesso em: 1 nov. 2022.

IEZZI, Gelson *et al.* **Matemática: ciência e aplicações, ensino médio**. 9. ed. São Paulo: Saraiva, 2016. v.3

KUMAR, Vinay, ABBAS, Abul K., ASTER, John C. **Patologia Básica**. Rio de Janeiro: Elsevier, 2013.

LIMA, Elon Lages *et al*. **A Matemática do Ensino Médio**. 8. ed. Rio de Janeiro: Sociedade Brasileira de Matemática, 2007. v. 1.

MACHADO, Angelo. **Neuroanatomia funcional**. 3 ed. São Paulo: Atheneu, 2014.

MACHADO, Celso P.; FERRAZ, Mariana Sacrini A. **Fundamentos de Geometria**. Porto Alegre: Grupo A, 2019.

MARTIN, John H. **Neuroanatomia Texto e Atlas.** 4 ed. Porto Alegre: AMGH Editora LTDA, 2013.

OLIVEIRA, Aline; NETO, Francisco. **Ciências Biológicas - Anatomia e Fisiologia: a incrível máquina do corpo humano.** 2 ed. Fortaleza, 2015. Disponível em: [https://educapes.capes.gov.br/bitstream/capes/432728/2/Livro\\_Anatomia%20e%20Fi](https://educapes.capes.gov.br/bitstream/capes/432728/2/Livro_Anatomia%20e%20Fisiologia%20Humana.PDF) [siologia%20Humana.PDF.](https://educapes.capes.gov.br/bitstream/capes/432728/2/Livro_Anatomia%20e%20Fisiologia%20Humana.PDF) Acesso em: 08 set. 2022

Organização Pan-Americana da Saúde. **Transtornos mentais.** s.a. Disponível em: https://www.paho.org/pt/topicos/transtornos-

mentais#:~:text=Existem%20diversos%20transtornos%20mentais%2C%20com,as% 20rela%C3%A7%C3%B5es%20com%20outras%20pessoas. Acesso em: 01 nov. 2022.

PAIVA, Eduardo de. **Técnico em Órteses e Próteses**. Brasília, 2014. Disponível em: [https://bvsms.saude.gov.br/bvs/publicacoes/tecnico\\_orteses\\_proteses\\_livro\\_texto.pd](https://bvsms.saude.gov.br/bvs/publicacoes/tecnico_orteses_proteses_livro_texto.pdf) [f.](https://bvsms.saude.gov.br/bvs/publicacoes/tecnico_orteses_proteses_livro_texto.pdf) Acesso em: 09 set. 2022.

SADOCK, Benjamin J., SADOCK Virginia A., RUIZA, Pedro. **Compêndio de Psiquiatria.** 11 ed. Porto Alegre: ARTMED Editora Ltda, 2017.

SILVA, João M. **Radiômica Fractal em Diagnóstico de Câncer.** Trabalho de Conclusão de Curso (Curso de Graduação de Biomedicina) – Universidade Federal de Pernambuco, Recife, 2022. Disponível em: [https://attena.ufpe.br/bitstream/123456789/45376/1/TCC%20com%20Ficha%20Catal](https://attena.ufpe.br/bitstream/123456789/45376/1/TCC%20com%20Ficha%20Catalografica%20inclusa.pdf) [ografica%20inclusa.pdf.](https://attena.ufpe.br/bitstream/123456789/45376/1/TCC%20com%20Ficha%20Catalografica%20inclusa.pdf) Acesso em: 13 ago. 2022.